### Behavioral Design Patterns

Paul Fodor

CSE316: Fundamentals of Software Development Stony Brook University

<http://www.cs.stonybrook.edu/~cse316>

Behavioral Design Patterns Design patterns that identify common communication patterns between objects and realize these patterns. • they increase the flexibility in carrying out communication

## Behavioral Design Patterns

- **Strategy pattern**: algorithms can be selected on the fly
- **Template method pattern:** describes the program skeleton of a program
- **Observer pattern:** objects register to observe an event that may be raised by another object (i.e., Event Listener)
- **Command pattern:** command objects encapsulate an action and its parameters
- **Iterator pattern:** iterators are used to access the elements of an aggregate object sequentially without exposing its underlying representation
- **State pattern:** a clean way for an object to partially change its type at runtime

### Common Design Patterns

- **Factory**
- **Singleton**
- **Builder**

4

• **Prototype**

- **Decorator**
- **Adapter**
- **Facade**
- **Flyweight**
- **Bridge**

### **Creational Structural Behavioral**

- **Strategy**
- **Template**
- **Observer**
- **Command**
- **Iterator**
- **State**

### 1rct I Jeclor **Textbook: Head First Design Patterns**

# The Strategy Pattern

- Defines a family of algorithms, encapsulates each one, and makes them interchangeable
	- lets the algorithm vary independently from the clients that use them
- An algorithm in a box
	- place essential steps for an algorithm in a strategy interface
		- different methods represent different parts of the algorithm
	- **classes implementing this interface customize methods**
- Classes can be composed (HAS-A) of the interface type
	- the interface type is the apparent type
	- the actual type can be determined at run-time

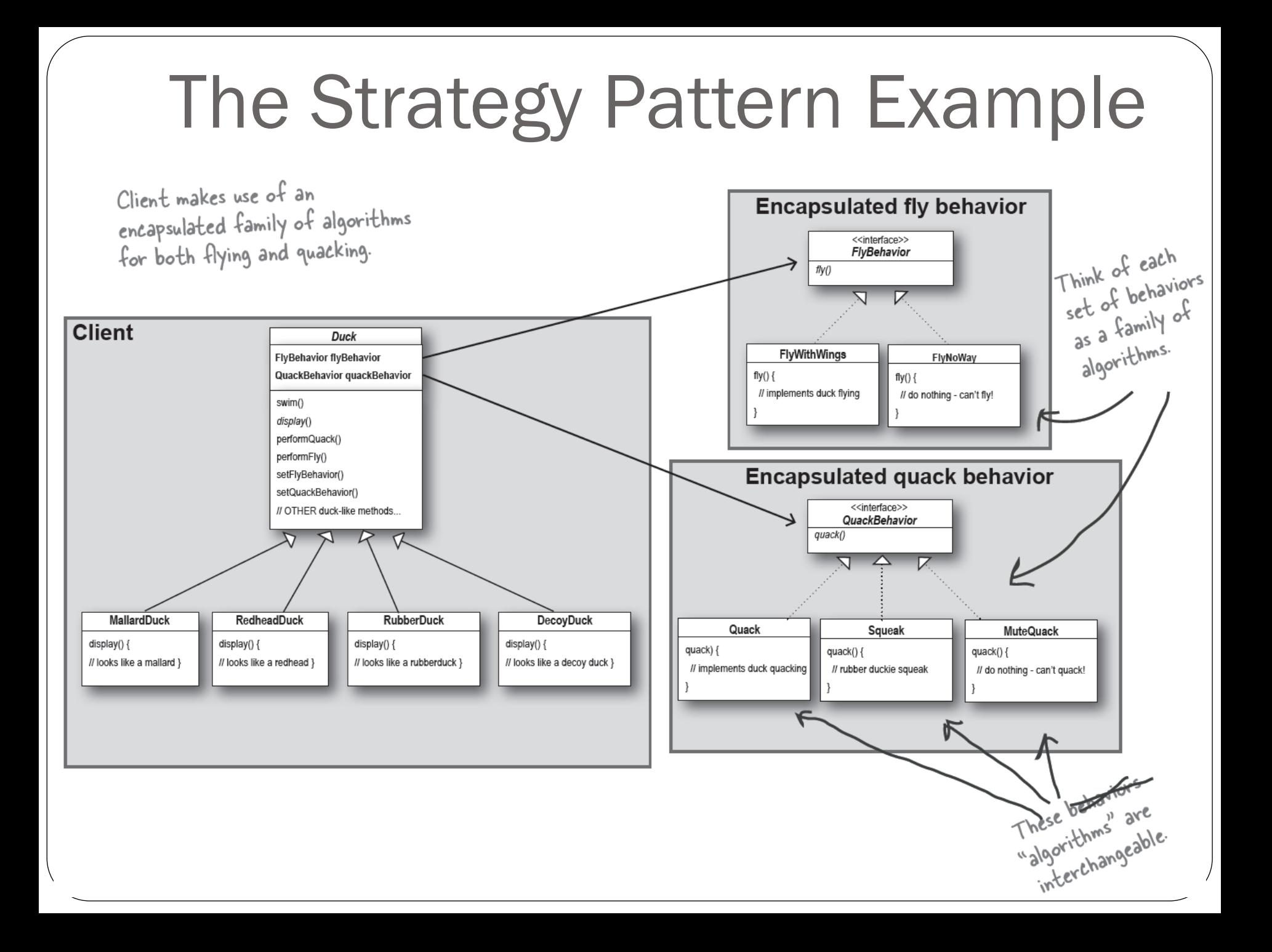

```
(c) Paul Fodor & O'Reilly Media
 7
                      abstract class Duck {
                                 FlyBehaviour flyBehaviour;
                                 QuackBehaviour quackBehaviour;
                                 public void fly() {
                                          this.flyBehaviour.fly();
                                 }
                                 public void quack() {
                                          this.quackBehaviour.quack();
                                 }
                       }
                       interface FlyBehaviour {
                               void fly();
                       }
                      class FlyWithWings implements FlyBehaviour {
                               public void fly() {
                                         System.out.println("Flying with wings ...");
                                }
                       }
                      class FlyNoWay implements FlyBehaviour {
                               public void fly() {
                                         System.out.println("Cannot Fly.");
                                }
                       }
                       interface QuackBehaviour {
                               void quack();
                       }
                      class Quack implements QuackBehaviour {
                               public void quack() {
                                         System.out.println("Quack quack ...");
                                }
                       }
StrategyExample.java
```

```
(c) Paul Fodor & O'Reilly Media
class RubberQuack implements QuackBehaviour {
        public void quack() {
                System.out.println("Quick quack ...");
        }
}
class MallardDuck extends Duck{
         public MallardDuck() {
                this.flyBehaviour = new FlyWithWings();
                this.quackBehaviour = new Quack();
        }
}
class RubberDuck extends Duck{
        public RubberDuck() {
                this.flyBehaviour = new FlyNoWay();
                this.quackBehaviour = new RubberQuack();
        }
}
public class StrategyExample {
       public static void main(String[] args) {
                Duck duck = new MallardDuck();
                duck.fly();
                duck.quack();
                duck = new RubberDuck();
                duck.fly();
                duck.quack();
        }
```
8

# The Strategy Pattern

- We are using composition instead of inheriting their behavior: the ducks get their behavior by being composed with the right behavior object.
- The HAS-A relationship can be better than IS-A
	- In the example, each duck has a FlyBehavior and a QuackBehavior to which it delegates flying and quacking.
	- It also allows to *change the behavior at runtime* as long as the object implements the correct behavior interface.

```
/** Calculator.java using the strategy pattern
* The classes that implement a concrete strategy should implement Strategy
* interface. 
* The Context class uses this to call the concrete strategy. */
interface Strategy {
   int execute(int a, int b); 
}
/** Implements the algorithm using the strategy interface */
class Add implements Strategy {
   public int execute(int a, int b) {
        System.out.println("Called Add's execute()");
        return a + b; // Do an addition with a and b
    }
}
class Subtract implements Strategy {
   public int execute(int a, int b) {
        System.out.println("Called Subtract's execute()");
        return a - b; // Do a subtraction with a and b
    }
}
class Multiply implements Strategy {
   public int execute(int a, int b) {
        System.out.println("Called Multiply's execute()");
        return a * b; // Do a multiplication with a and b
    } 
}
```

```
// Configured with a ConcreteStrategy object and maintains
// a reference to a Strategy object 
class Context {
    private Strategy strategy;
    public Context(Strategy strategy) {
        this.strategy = strategy;
    }
    public int executeStrategy(int a, int b) {
        return this.strategy.execute(a, b);
    }
}
public class Calculator {
    public static void main(String[] args) {
        Context context;
        // Three contexts following different strategies
        context = new Context(new Add());
        int resultA = context.executeStrategy(3,4);
        System.out.println("Result A : " + resultA );
        context = new Context(new Subtract());
        int resultB = context.executeStrategy(3,4);
        System.out.println("Result B : " + resultB );
        context = new Context(new Multiply());
        int resultC = context.executeStrategy(3,4); 
        System.out.println("Result C : " + resultC );
    }
```
## Strategy Patterns in the Java API

- **LayoutManager**s interface in SWING
	- describes how to arrange components:
		- components added to or removed from the container.
		- automatic resizing and position the components it manages
	- **public interface LayoutManager {**
		- **void addLayoutComponent(String name, Component comp);**
		- **void removeLayoutComponent(Component comp);**
		- **Dimension preferredLayoutSize(Container parent);**
		- **Dimension minimumLayoutSize(Container parent);**

**void layoutContainer(Container parent);**

### **Containers** use **LayoutManagers**

• Composition / at runtime:

**public class Container extends Component { private List<Component> component;**

**private LayoutManager layoutMgr;**

```
public void setLayout(LayoutManager mgr) {
 layoutMgr = mgr;
```
**…**

**}**

### Dynamic interchange

• Interchangeable layout algorithms:

```
public void initGUI() {
 panel = new JPanel();
 panel.setLayout(new FlowLayout());
 // panel.setLayout(new VBoxLayout());
 panel.add(new JButton("Ok"));
 panel.add(new JButton("Cancel"));
```
### Common Design Patterns

- **Factory**
- **Singleton**
- **Builder**
- **Prototype**

- **Decorator**
- **Adapter**
- **Facade**
- **Flyweight**
- **Bridge**

### **Creational Structural Behavioral**

- **Strategy**
- **Template**
- **Observer**
- **Command**
- **Iterator**
- **State**

### <sup>1</sup> Textbook: Head First Design Patterns

## Template Method Pattern

A template for a general algorithm Defines the skeleton of an algorithm in a method, deferring some steps to subclasses. Lets subclasses redefine certain steps of an algorithm without changing the algorithm's structure.

## Template Method Pattern

- Example: Starbuzz beverages are similar
	- Coffee:
		- (1) Boil some water
		- (2) Brew coffee in boiling water
		- (3) Pour coffee in cup
		- (4) Add sugar and milk
	- Tea: // eliminate code duplication
		- (1) Boil some water
		- (2) Steep tea in boiling water
		- (3) Pour tea in cup
		- $\bullet$  (4) Add lemon

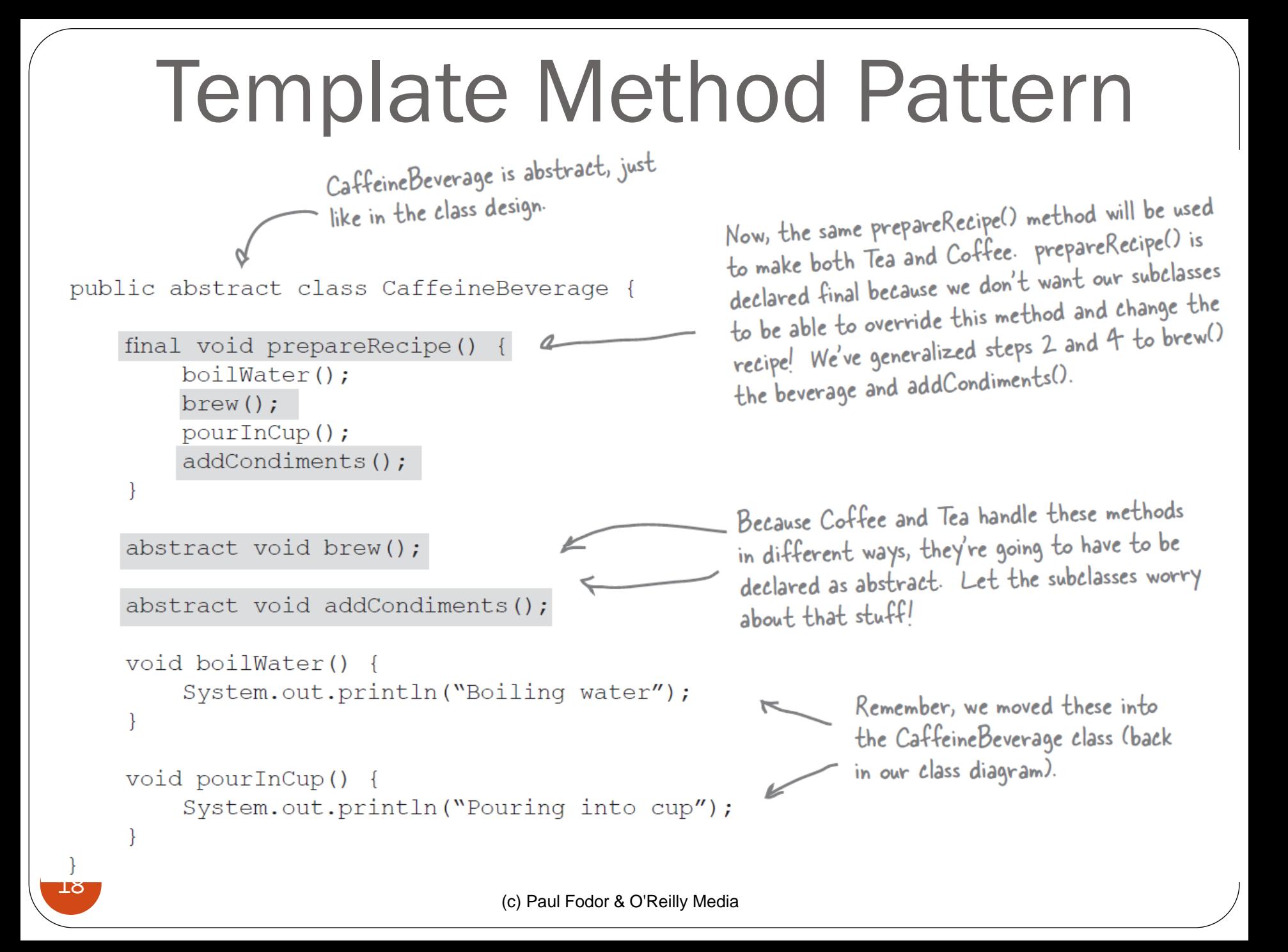

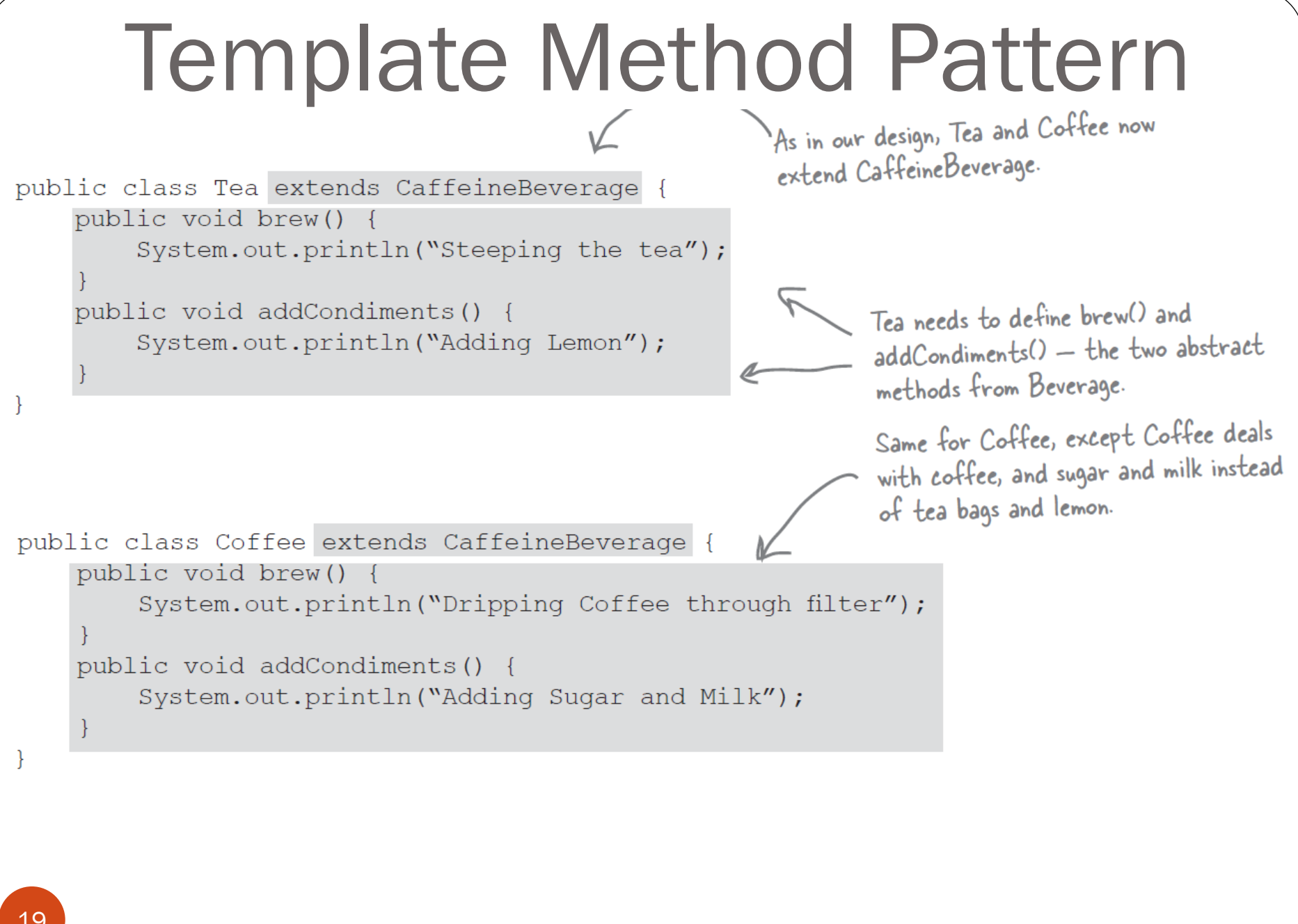

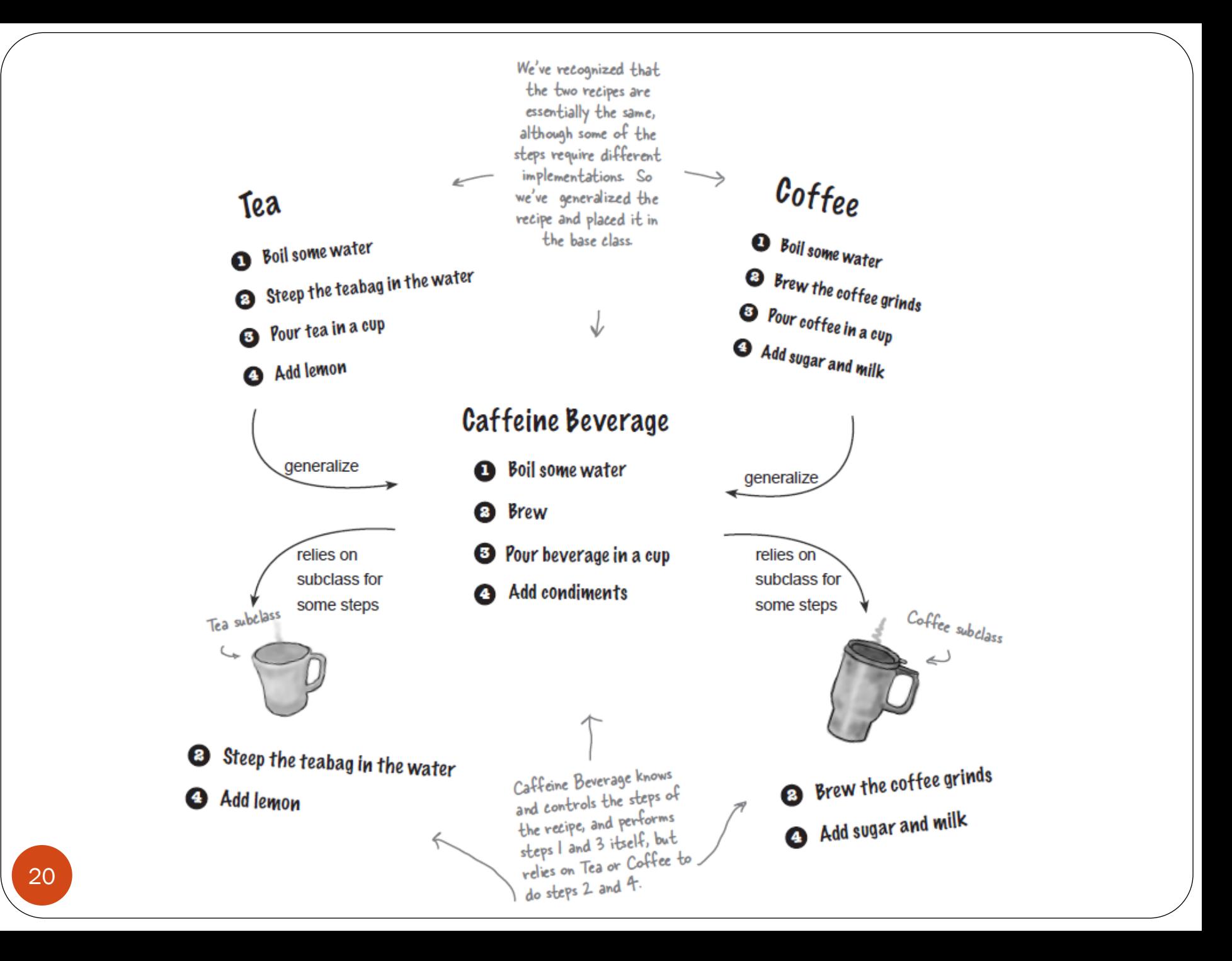

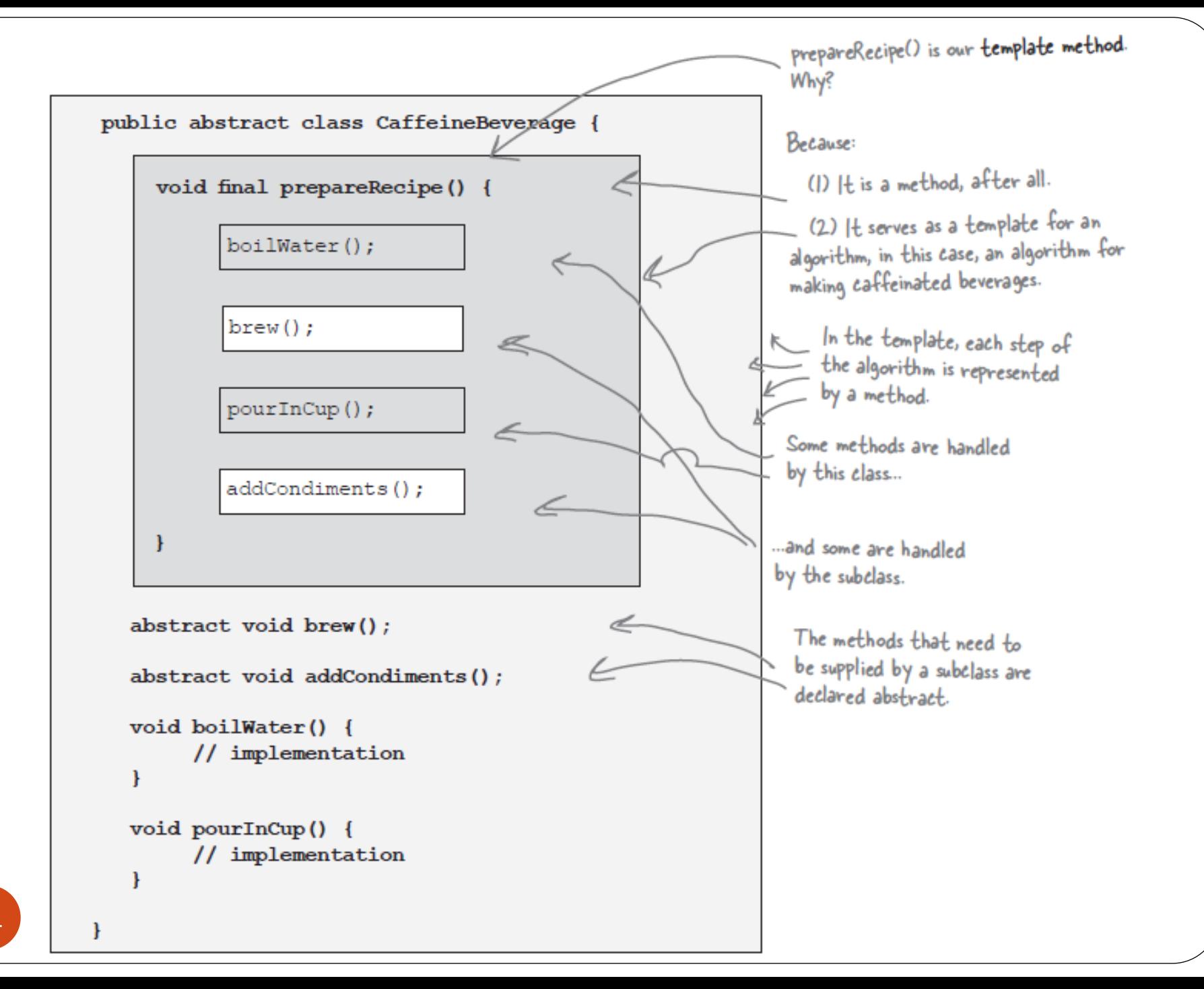

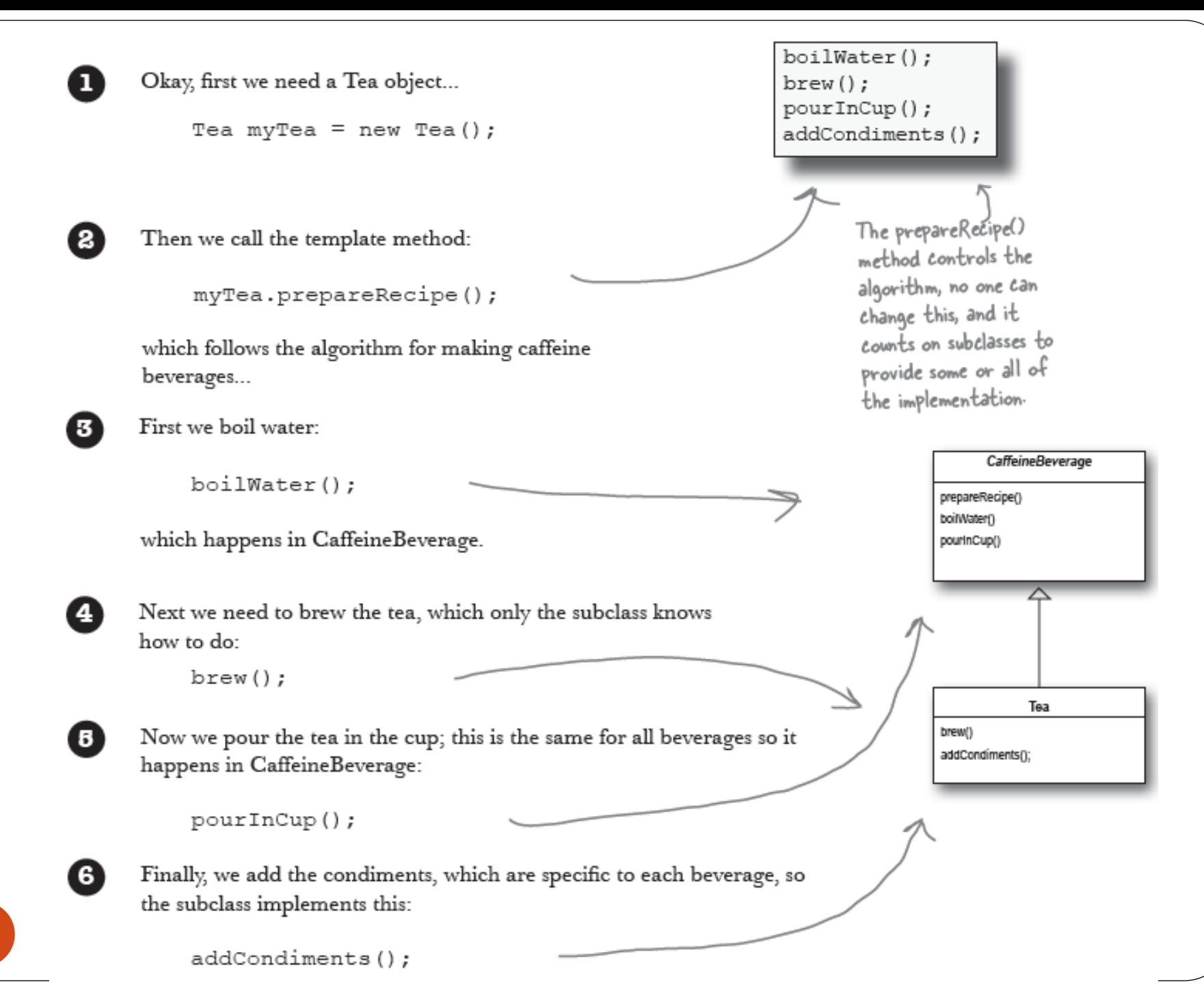

22

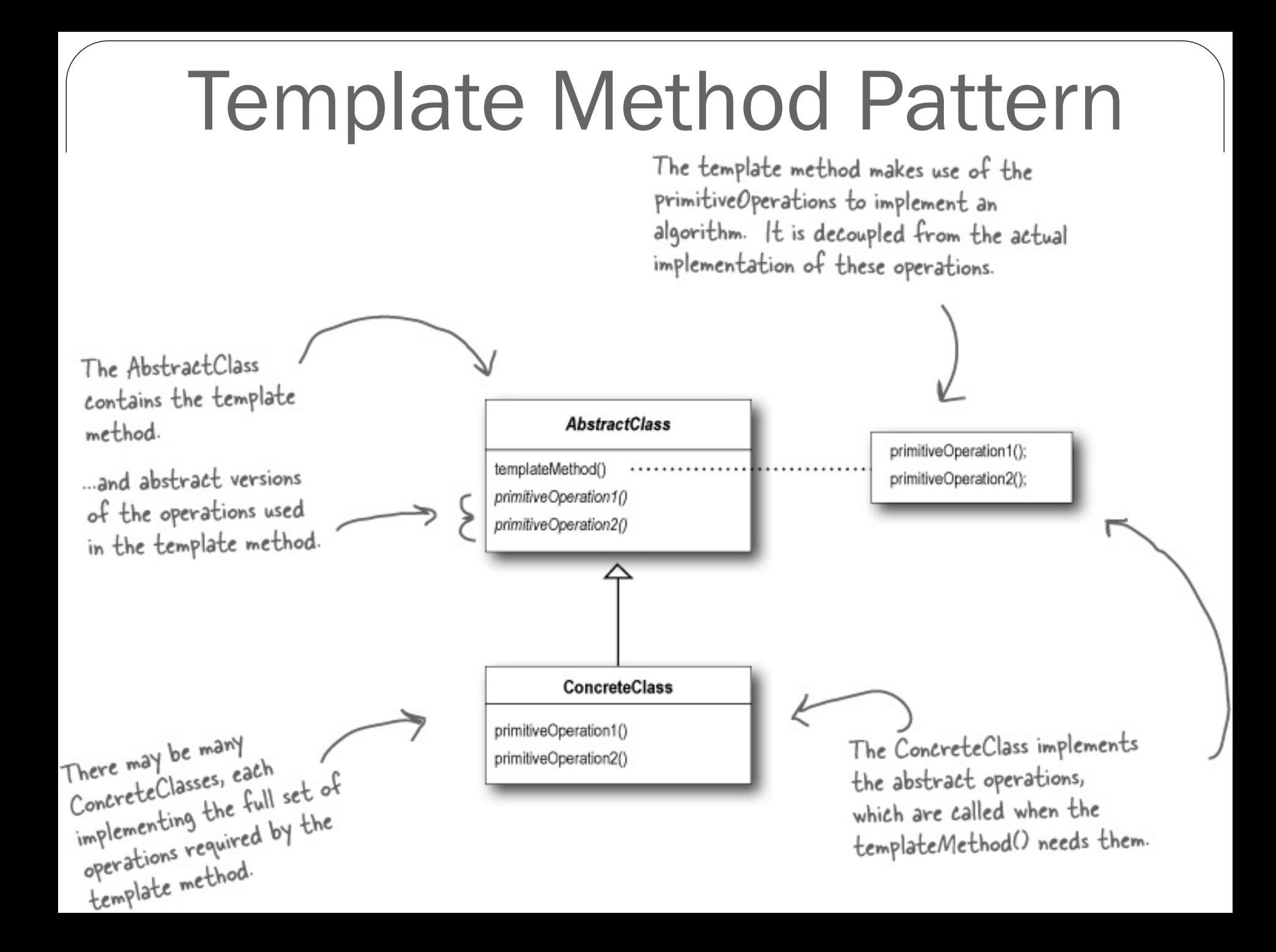

Template Method Pattern We've changed the We've changed the<br>templateMethod() to include a new method call. abstract class AbstractClass { final void templateMethod() { primitiveOperation1(); primitiveOperation2(); We still have our primitive concreteOperation(); methods; these are  $hook( )$ ; abstract and implemented ŀ by concrete subclasses. abstract void primitiveOperation1(); A concrete operation is defined in the abstract void primitiveOperation2(); abstract class. This one is declared abstract class. This one is an't override it.<br>Final so that subclasses can't override it. final void concreteOperation() final so that subclasses can<br>It may be used in the template method // implementation here ł directly, or used by subclasses.  $void hook() {}$ ŀ We can also have concrete methods that do nothing by A concrete method, but default; we call these "hooks." Subclasses are free to it does nothing! override these but don't have to. We're going to see<br>how these are useful on the next page.

## What's a hook?

• A method only declared in the abstract class

only given an empty or default implementation

- Gives subclasses the ability to "hook into" the algorithm at various points, if they wish
	- a subclass is also free to ignore the hook.

```
public abstract class CaffeineBeverageWithHook {
     void prepareRecipe() {
                                                                         We've added a little conditional statement
           boilWater():
                                                                          We've added a little conditional successible method,<br>that bases its success on a concrete method,
           brew():
           pourInCup();
                                                                          that bases its success on a current<br>customerWantsCondiments(). If the
           if (customerWantsCondiments())
                                                                          customerWantsCondiments. (1) then do<br>customer WANTS condiments, only then do
                 addCondition  ();
                                                                           we call addCondiments().
     abstract void brew();
     abstract void addCondiments();
     void boilWater() {
           System.out.println("Boiling water");
                                                                            Here we've defined a method
                                                                            Here we ve actined a<br>with a (mostly) empty default
                                                                             with a (mostly) employ when<br>implementation. This method just
     void pourInCup() {
                                                                             implementation. This mean
           System.out.println("Pouring into cup");
     boolean customerWantsCondiments()
                                                                           This is a hook because the
           return true;
                                                                           subclass can override this
                                                                           method, but doesn't have to.
```

```
abstract class CaffeineBeverage { // Starbuzz.java
        public final void prepareRecipe() {
                 boilWater();
                 brew();
                 pourInCup();
                 addCondiments();
                 hook(); 
        }
        void boilWater() {
                 System.out.println("Boiling water ...");
                 hookWaterHasBoiled();
        }
        void pourInCup() {
                 System.out.println("Pour fluid in cup.");
        }
        abstract void brew();
        abstract void addCondiments();
        void hook(){} 
        void hookWaterHasBoiled(){}
}
class Coffee extends CaffeineBeverage {
        @Override
        void brew() {
                 System.out.println("Brew/filter the coffee ...");
        }
        @Override
        void addCondiments() {
                 System.out.println("Add milk and sugar to the coffeee.");
        }
```

```
@Override
        void hook() {
                 System.out.println("Did you like the coffee?");
         }
}
class Tea extends CaffeineBeverage {
         @Override
        void brew() {
                 System.out.println("Put teabag in the water.");
         }
         @Override
        void addCondiments() {
                 System.out.println("Add sugar and honey to the tea");
         }
         @Override
        void hookWaterHasBoiled() {
                 System.out.println("The tea water is boiling!!!");
         }
}
public class Starbuzz {
        public static void main(String[] args) {
                 CaffeineBeverage beverage = new Coffee();
                 beverage.prepareRecipe();
                 beverage = new Tea();
                 beverage.prepareRecipe();
         }
}
```
## Strategy vs. Template Method

- What's the difference?
- Strategy
	- encapsulate interchangeable behaviors and use delegation to decide which behavior to use
- Template Method subclasses decide how to implement steps in an algorithm

```
/** An abstract class that is common to several games in which players play 
 * against the others, but only one is playing at a given time.
 */
abstract class Game {
   protected int playersCount;
   abstract void initializeGame();
   abstract void makePlay(int player);
   abstract boolean endOfGame();
   abstract void printWinner();
   /* A template method: */
   public final void playOneGame(int playersCount) {
       this.playersCount = playersCount;
       initializeGame();
       int i = 0;while (!endOfGame()) {
           makePlay(j);
           j = (j + 1) % playersCount;
        }
       printWinner();
    }
}
//Now we can extend this class in order 
//to implement actual games:
class Monopoly extends Game {
   /* Implementation of necessary concrete methods */
   void initializeGame() {
       // Initialize players
       // Initialize money
    }
                                                      Play
                                                       template 
                                                       example
```

```
(c) Paul Fodor & O'Reilly Media
    void makePlay(int player) {
        // Process one turn of player
    }
    boolean endOfGame() {
        // Return true if game is over 
        // according to Monopoly rules
    }
    void printWinner() {
        // Display who won
    }
    /* Specific declarations for the Monopoly game. */
}
class Chess extends Game {
    /* Implementation of necessary concrete methods */
    void initializeGame() {
        // Initialize players
        // Put the pieces on the board
    }
    void makePlay(int player) {
        // Process a turn for the player
    }
    boolean endOfGame() {
        // Return true if in Checkmate or 
        // Stalemate has been reached
    }
    void printWinner() {
        // Display the winning player
    }
    /* Specific declarations for the chess game. */
}
```
31

### Common Design Patterns

- **Factory**
- **Singleton**
- **Builder**
- **Prototype**

- **Decorator**
- **Adapter**
- **Facade**
- **Flyweight**
- **Bridge**

### **Creational Structural Behavioral**

- **Strategy**
- **Template**
- **Observer**
- **Command**
- **Iterator**
- **State**

### <sup>8</sup> Textbook: Head First Design Patterns

## The Observer Pattern

- Defines a one-to-many dependency between objects so that when one object changes state, all of its dependents are notified and updated automatically
- Where have we seen this?
	- in our GUI
	- State Manager class maintains application's state
		- call methods to change app's state
		- app's state change forces update of GUI

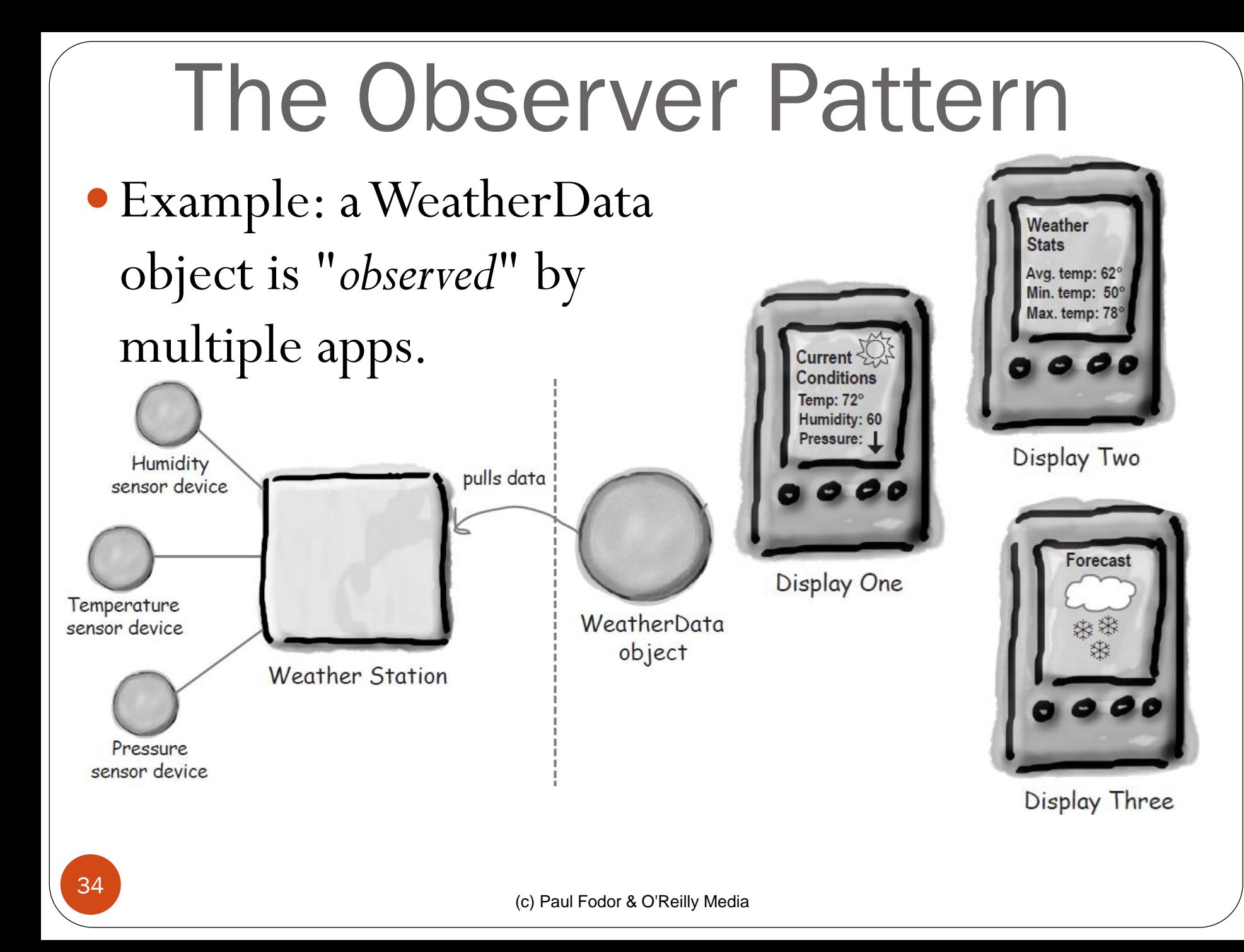

```
import java.util.ArrayList; // ObserverWeather.java
import java.util.List;
class Observable {
        List<Observer> observers = new ArrayList<Observer>();
        void publish(Object data) {
                 for (Observer obs : this.observers) {
                          obs.update(this,data);
                 }
        }
        public void subscribe(Observer obs) {
                 this.observers.add(obs);
        }
        public void unsubscribe(Observer obs) {
                 this.observers.remove(obs);
        }
}
interface Observer {
        void update(Observable observable, Object object);
}
class WeatherData extends Observable {
        int temperature;
        public void update(int newTemperature) {
                 this.temperature = newTemperature;
                 this.publish(new Integer(temperature));
        }
}
```

```
class WeatherStation implements Observer {
        public WeatherStation(WeatherData obs) {
                 obs.subscribe(this);
         }
         @Override
        public void update(Observable observable, Object object) {
                 if (observable instanceof WeatherData
                                   && object instanceof Integer) {
                          Integer temp = (Integer) object;
                          System.out.println("Station: temperature is " + temp);
                  }
         }
}
public class ObserverWeather {
        public static void main(String[] args) {
                 WeatherData data = new WeatherData();
                 WeatherStation station1 = new WeatherStation(data);
                 WeatherStation station2 = new WeatherStation(data);
                 data.update(40);
                 data.unsubscribe(station1);
                 System.out.println("deleted one");
                 data.update(35);
         }
}
```
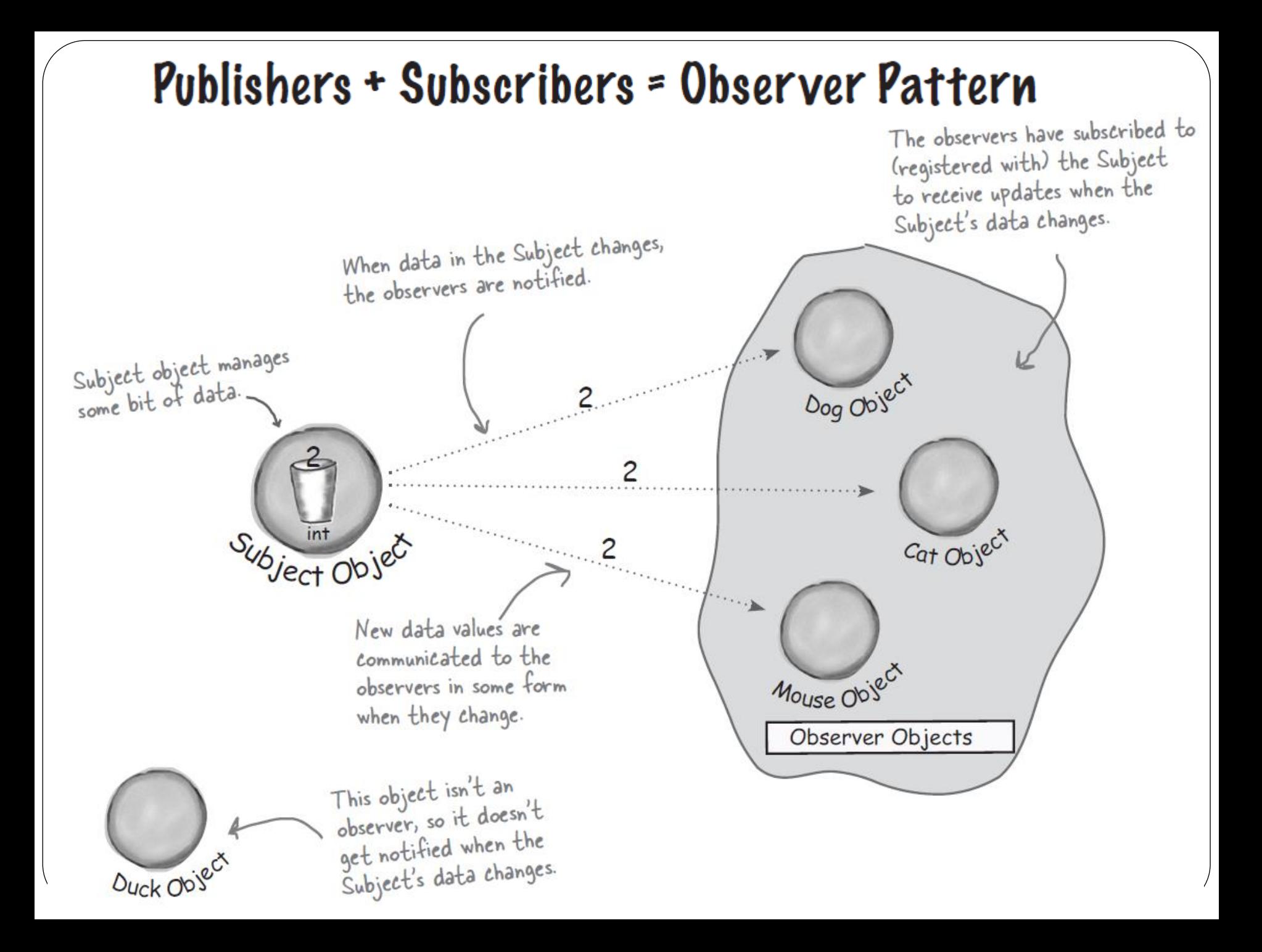

A Duck object comes along and tells the Subject that it wants to become an observer.

Duck really wants in on the action; those ints Subject is sending out whenever its state changes look pretty interesting...

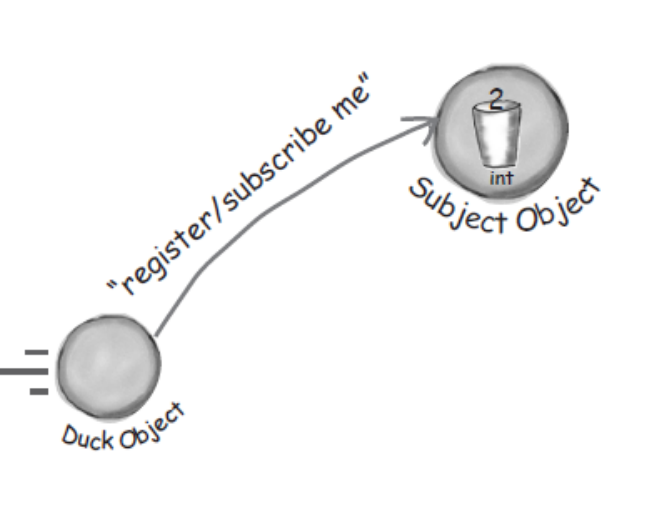

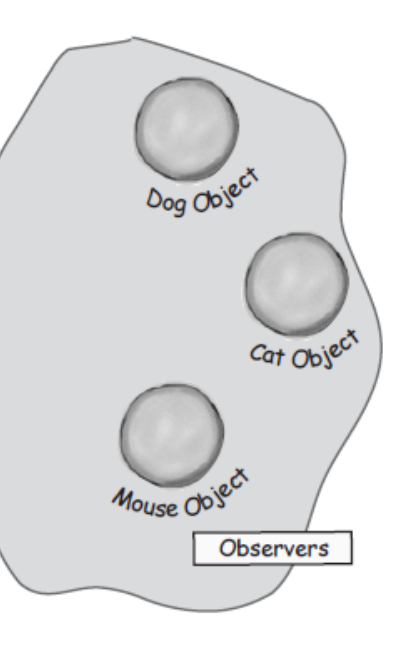

#### The Duck object is now an official observer.

Duck is psyched... he's on the list and is waiting with great anticipation for the next notification so he can get an int.

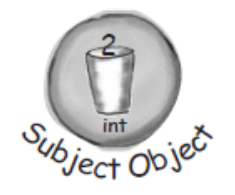

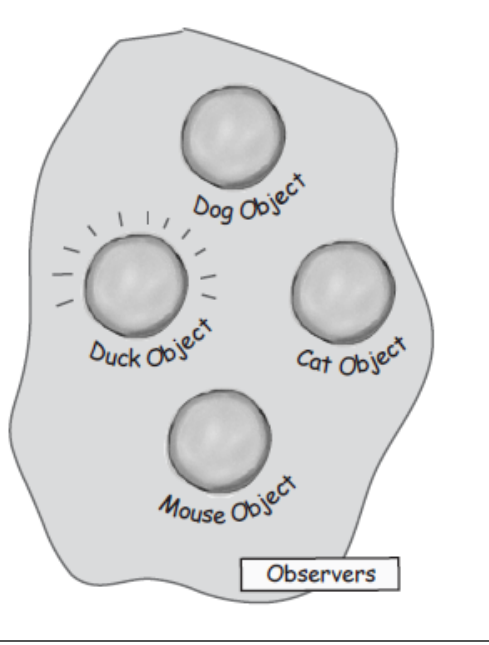

# The Observer Pattern

#### The Subject gets a new data value!

Now Duck and all the rest of the observers get a notification that the Subject has changed.

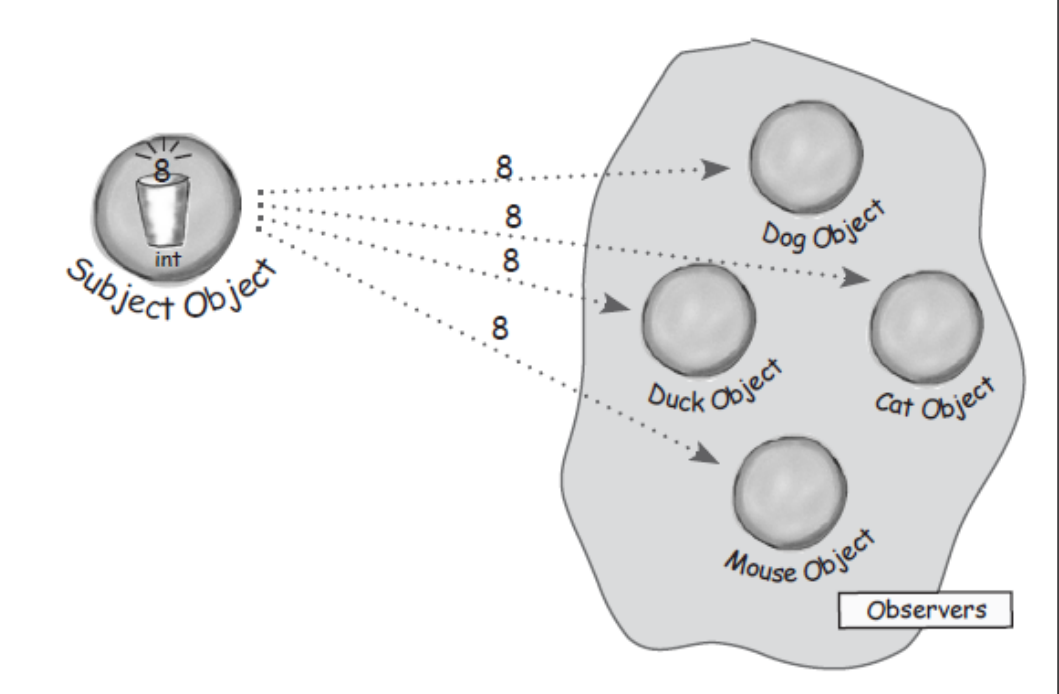

#### The Mouse object asks to be removed as an observer.

The Mouse object has been getting ints for ages and is tired of it, so it decides it's time to stop being an observer.

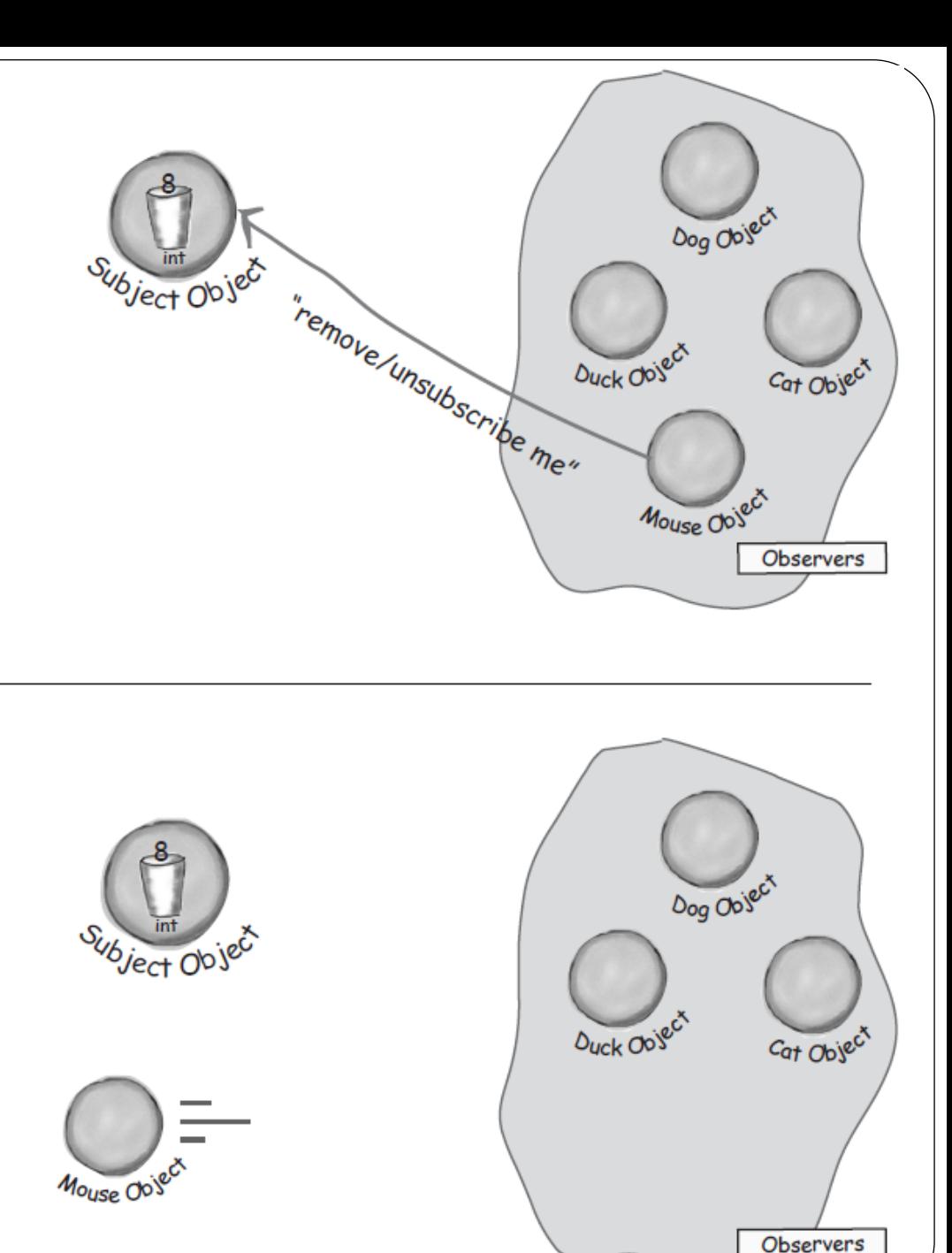

#### Mouse is outta here!

The Subject acknowledges the Mouse's request and removes it from the set of observers.

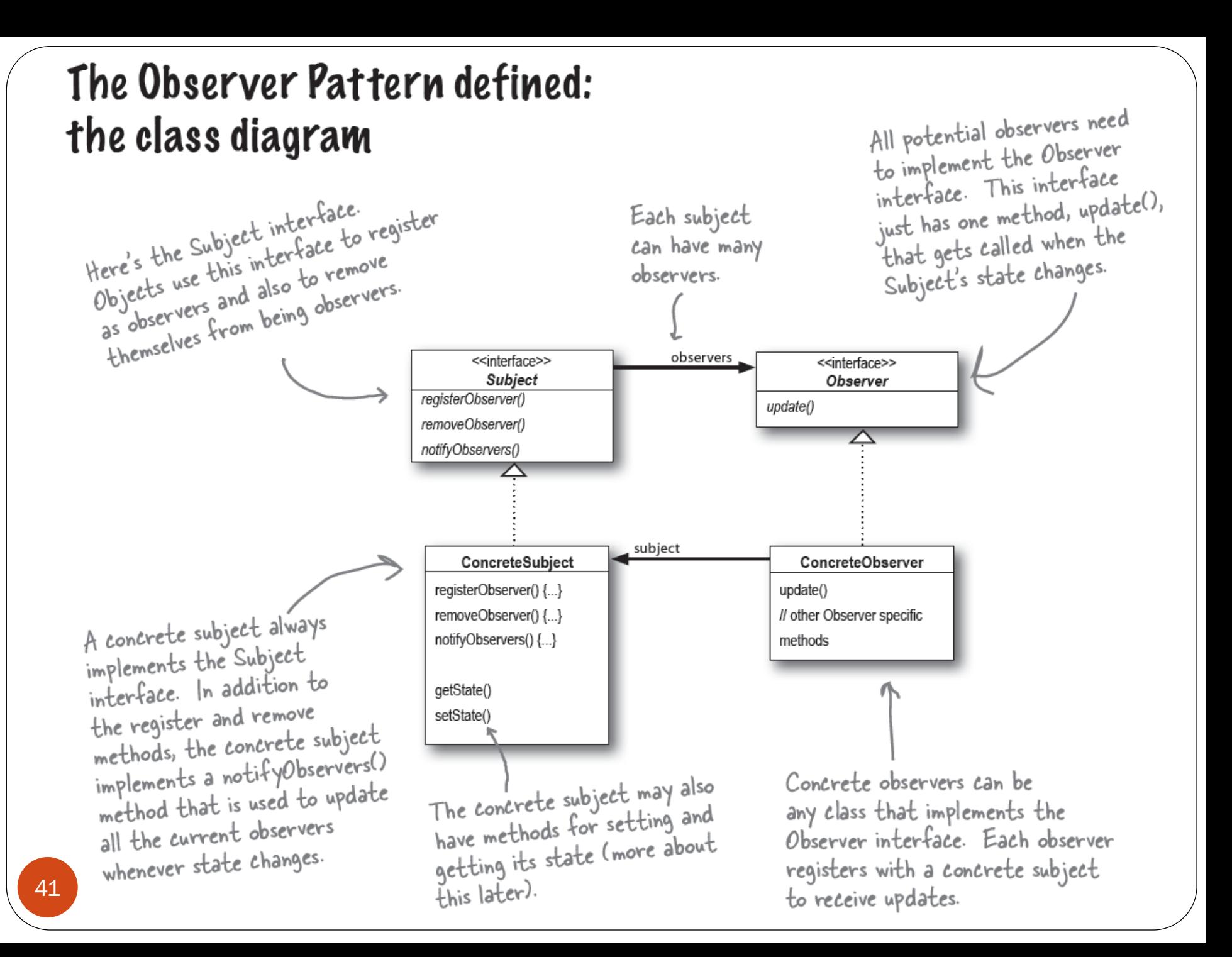

### **JTrees**

### Used to display a hierarchical structure

File structure, browsing history, etc…

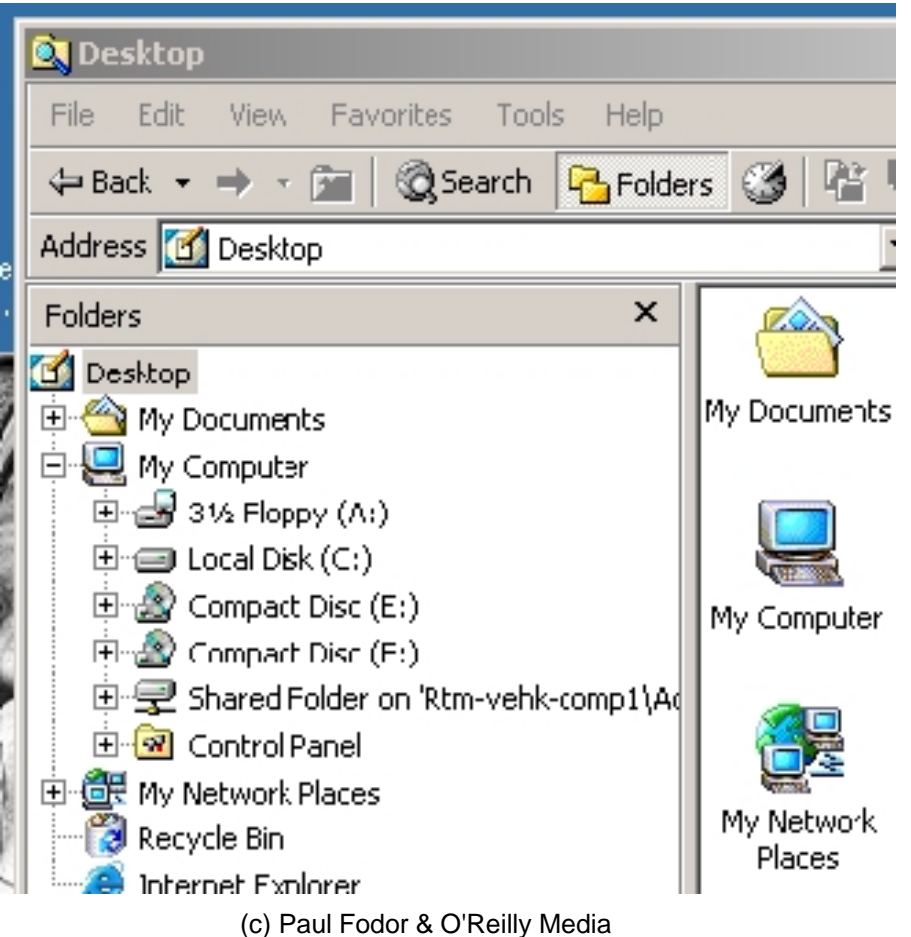

# Editing

• To edit the tree, you must go through the model:

```
JTree tree = new JTree(…);
TreeModel model = tree.getModel();
```
**// Insert Node model.insertNodeInto(…**

**// Remove Node model.removeNodeFromParent(…**

**// Change Node model.nodeChanged(…**

**// UPDATING THE MODEL WILL NOW AUTOMATICALLY UPDATE // THE VIEW (JTree) THANKS TO MVC!**

### Complex Controls have their own States

- Tables, trees, lists, combo boxes, etc.
	- data is managed separately from the view
	- when the state changes, the view is updated
- This is called MVC
	- Model
	- View
	- Controller
- MVC employs the Observer Pattern

### MVC employs the Observer Pattern

#### Model

- data structure, no visual representation
- notifies views when something interesting happens
- View / Observer
	- visual representation
	- views attach themselves to model in order to be notified
- Controller
	- event handler
	- listeners that are attached to view in order to be notified of user interaction (or otherwise)
- MVC Interaction
	- controller updates model
	- model tells view that data has changed
- $45$   $\bullet$  view redrawn

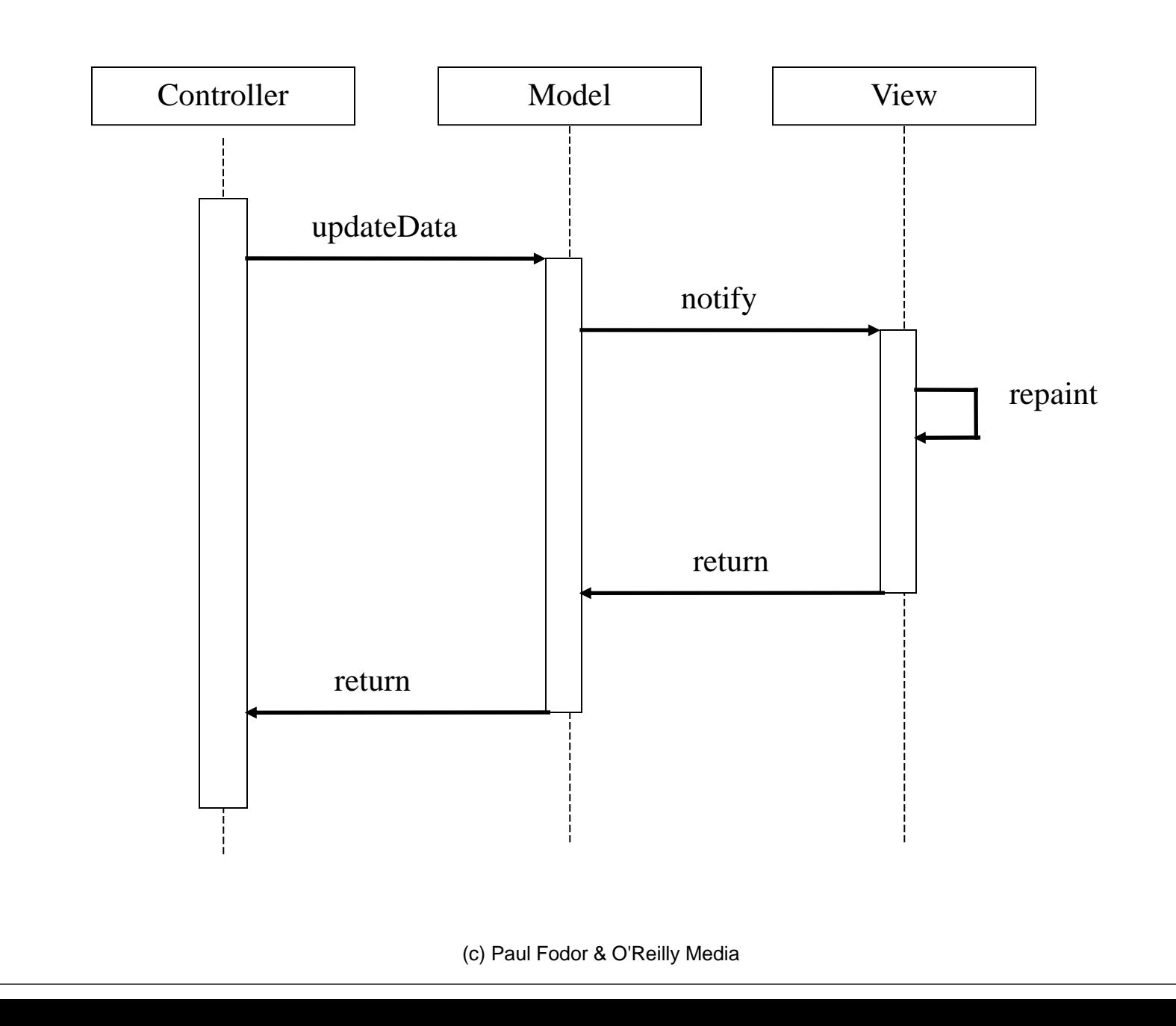

46

### **MVC Architecture**

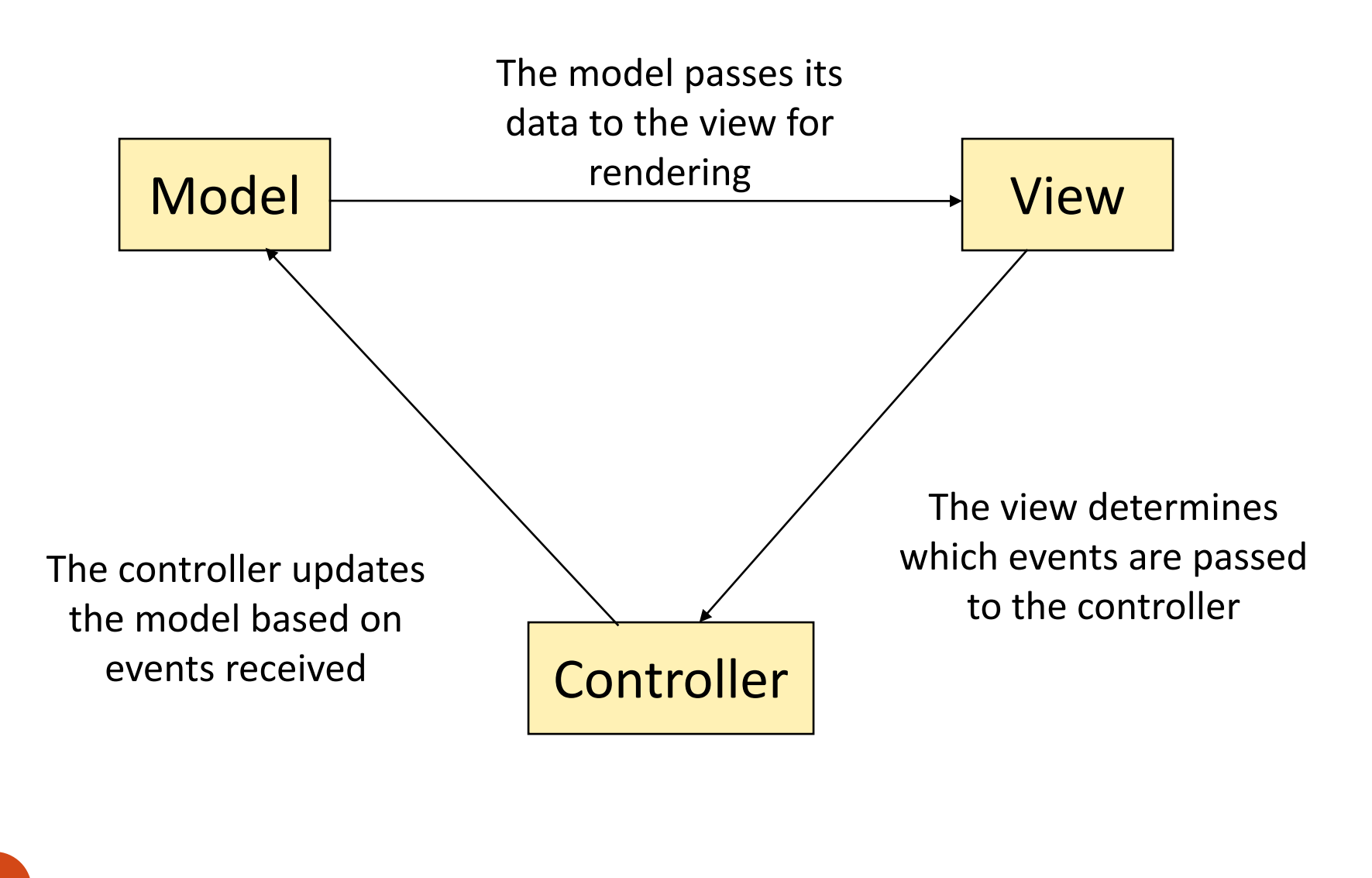

# GUIs love MVC

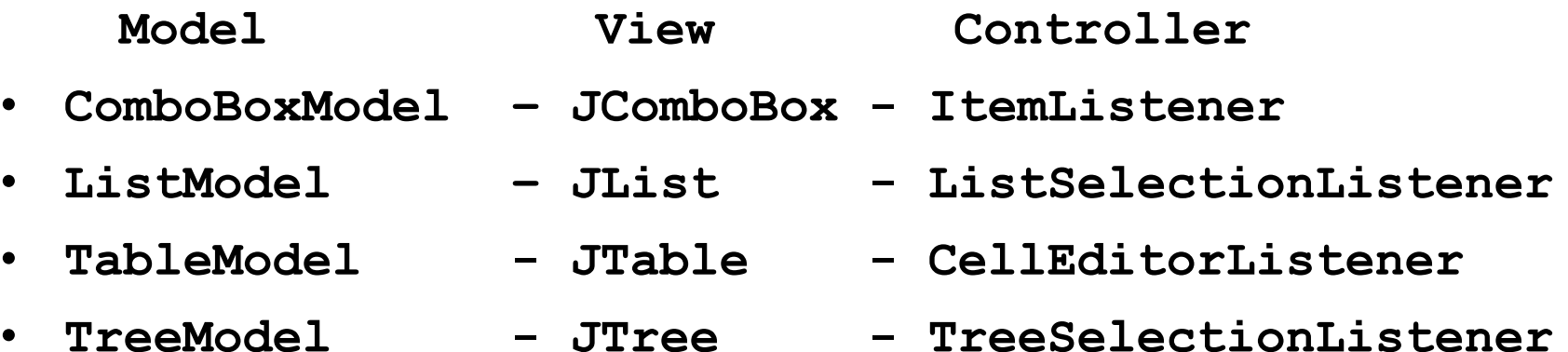

**…**

## Common Design Patterns

- **Factory**
- **Singleton**
- **Builder**
- **Prototype**

#### **Creational Structural**

- **Decorator**
- **Adapter**
- **Facade**
- **Flyweight**
- **Bridge**

### **Behavioral**

- **Strategy**
- **Template**
- **Observer**
- **Command**
- **Iterator**
- **State**

### <sup>4</sup> Textbook: Head First Design Patterns

### Command Abstraction

- For many GUIs, a single function may be triggered by many means (e.g., keystroke, menu, button, etc…)
	- we want to link all similar events to the same listener
- The information concerning a command can be abstracted to a separate command object
- **The Command Pattern** Common Approach:
	- specify a String for each command
		- have listener respond to each command differently
	- ensures commands are handled in a uniform way
	- commands can be specified inside a text file
- Suppose I wanted to create **Example** a simple GUI:
	- 1 colored panel
	- 2 buttons, yellow & red
	- 2 menu items, yellow & red
	- clicking on the buttons or menu items changes the color of the panel
- Since the buttons & the menu items both perform the same function, they should be tied to the same commands
	- to change the colors (c) Paul Fodor & O'Reilly Media – I could even add popup menu items or other means

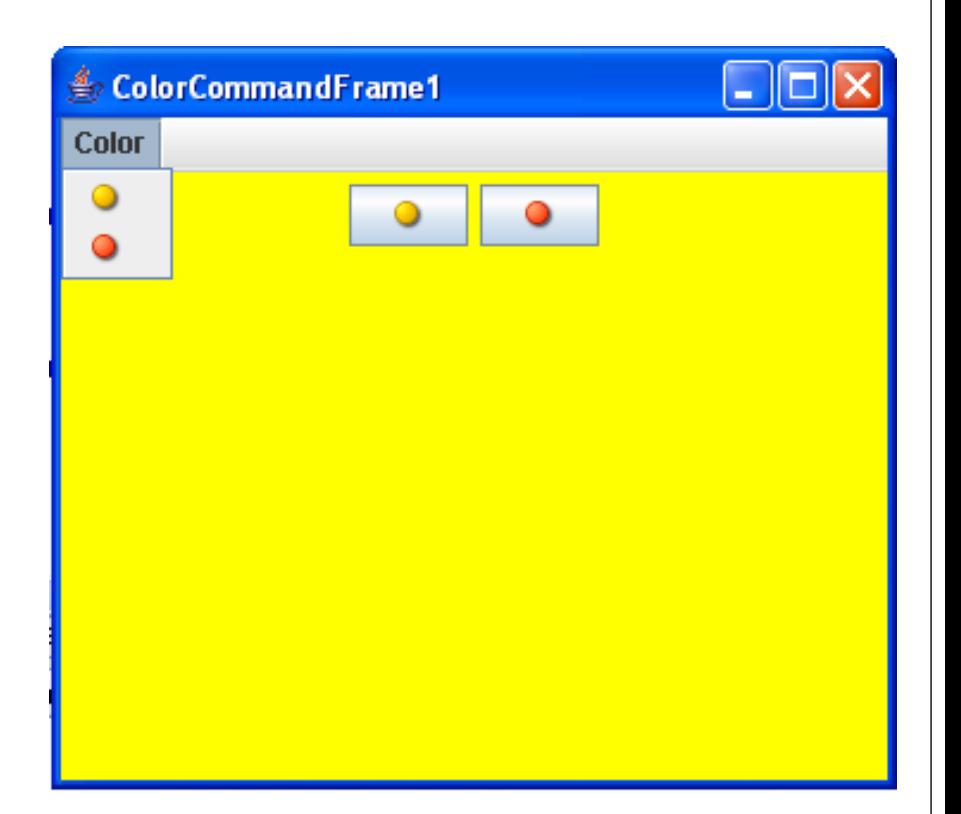

```
import java.awt.*;
import java.awt.event.*;
import javax.swing.*;
public class ColorCommandFrame extends JFrame
                     implements ActionListener { 
    private Toolkit tk = Toolkit.getDefaultToolkit();
    private ImageIcon yellowIcon
      = new ImageIcon(tk.getImage("yellow_bullet.bmp"));
    private ImageIcon redIcon
      = new ImageIcon(tk.getImage("red_bullet.bmp"));
    private JPanel coloredPanel = new JPanel();
    private JButton yellowButton = new JButton(yellowIcon);
    private JButton redButton = new JButton(redIcon);
    private JMenuBar menuBar = new JMenuBar();
    private JMenu colorMenu = new JMenu("Color");
    private JMenuItem yellowMenuItem = new JMenuItem(yellowIcon);
    private JMenuItem redMenuItem = new JMenuItem(redIcon);
    private JPopupMenu popupMenu = new JPopupMenu();
    private JMenuItem yellowPopupItem = new JMenuItem(yellowIcon);
    private JMenuItem redPopupItem = new JMenuItem(redIcon);
```
**private static final String YELLOW\_COMMAND = "YELLOW\_COMMAND"; private static final String RED\_COMMAND = "RED\_COMMAND";**

```
public ColorCommandFrame() {
    super("ColorCommandFrame1");
    setDefaultCloseOperation(JFrame.EXIT_ON_CLOSE);
    setExtendedState(JFrame.MAXIMIZED_BOTH);
    initButtons();
    initPopupMenu();
    initMenu();
}
```

```
public void initButtons() {
```

```
yellowButton.setActionCommand(YELLOW_COMMAND);
redButton.setActionCommand(RED_COMMAND);
yellowButton.addActionListener(this);
redButton.addActionListener(this);
coloredPanel.add(yellowButton);
coloredPanel.add(redButton);
Container contentPane = getContentPane();
contentPane.add(coloredPanel);
```

```
public void initPopupMenu() {
  yellowPopupItem.setActionCommand(YELLOW_COMMAND);
  redPopupItem.setActionCommand(RED_COMMAND);
  yellowPopupItem.addActionListener(this);
  redPopupItem.addActionListener(this);
  popupMenu.add(yellowPopupItem);
  popupMenu.add(redPopupItem);
  coloredPanel.addMouseListener(new MouseAdapter() {
    public void mousePressed(MouseEvent e) {
      maybeShowPopup(e);
    }
    public void mouseReleased(MouseEvent e) {
      maybeShowPopup(e);
    } 
    private void maybeShowPopup(MouseEvent e) {
      if (e.isPopupTrigger()) {
        popupMenu.show(e.getComponent(),e.getX(),e.getY());
      }
    }
  });
}
```

```
public void initMenu() {
   yellowMenuItem.setActionCommand(YELLOW_COMMAND);
   redMenuItem.setActionCommand(RED_COMMAND);
   yellowMenuItem.addActionListener(this);
   redMenuItem.addActionListener(this);
   colorMenu.add(yellowMenuItem);
   colorMenu.add(redMenuItem);
   menuBar.add(colorMenu);
   setJMenuBar(menuBar);
}
public void actionPerformed(ActionEvent ae) {
    String command = ae.getActionCommand();
    if (command.equals(YELLOW_COMMAND)) 
           coloredPanel.setBackground(Color.YELLOW);
    else if (command.equals(RED_COMMAND))
           coloredPanel.setBackground(Color.RED);
}
public static void main(String[] args) {
   ColorCommandFrame x = new ColorCommandFrame();
   f.setVisible(true);
```
**}**

```
interface Command { // CommandExample.java
       void execute();
}
class GarageDoor {
       private boolean open = false;
       public void open() {
              this.open = true;
       }
       public void close() {
              this.open = false;
       }
       public void showStatus() {
              System.out.println("The door is "+this.open);
       }
}
class GarageDoorOpenCommand implements Command {
       private GarageDoor garageDoor;
       public GarageDoorOpenCommand(GarageDoor door) {
              this.garageDoor = door;
       }
       @Override
       public void execute() {
              garageDoor.open();
              garageDoor.showStatus();
       }
```

```
class Light {
       private boolean on = false;
       public void on() {
              this.on = true;
       }
       public void off() {
              this.on = false;
       }
       public void toggle() {
              this.on = !this.on;
       }
       public void showStatus() {
              System.out.println("The light is "+this.on);
       }
}
class LightOnCommand implements Command {
       private Light light;
       public LightOnCommand(Light light) {
              this.light = light;
       }
       @Override
       public void execute() {
              light.on();
              light.showStatus();
       }
```

```
(c) Paul Fodor & O'Reilly Media
58
}
class SimpleRemoteControl {
      private Command command;
      public void setCommand(Command command) {
             this.command = command;
      }
      public void buttonPressed() {
             command.execute();
      }
}
public class CommandExample {
      public static void main(String[] args) {
             SimpleRemoteControl control = 
                   new SimpleRemoteControl();
             control.setCommand(
                   new LightOnCommand(new Light()));
             control.buttonPressed();
             control.setCommand(new GarageDoorOpenCommand(
                   new GarageDoor()));
             control.buttonPressed();
      }
                                               Output:
                                               The light is true
                                               The door is true
```
## Common Design Patterns

- **Factory**
- **Singleton**
- **Builder**
- **Prototype**

#### **Creational Structural**

- **Decorator**
- **Adapter**
- **Facade**
- **Flyweight**
- **Bridge**

### **Behavioral**

- **Strategy**
- **Template**
- **Observer**
- **Command**
- **Iterator**
- **State**

### <sup>5</sup> Textbook: Head First Design Patterns

The Iterator Pattern The iterator pattern is a design pattern in which an iterator is used to traverse a container and access the container's elements: " *you have to perform some operation on a sequence of elements in a given data structure*"

- $\bullet$  it decouples algorithms from containers,
- the iterator object will maintain the state of the iteration, keeping track of the current item and having a way of identifying what elements are next to be iterated.

# The Iterator Pattern

- An Iterator produces proper elements for processing
- Using an Iterator must be simple
	- they're all used in the same way
- E.g. **update()** all elements of **List list**:

**Iterator it;**

**for (it=list.listIterator(); it.hasNext(); )**

**it.next().update();**

- Makes iteration through elements of a set "higher level"
- Separates the *production* of elements for iteration from the *operation* at each step in the iteration.

# The Iterator Pattern

### • Common Classes using Iterators in Java API

- Vector, ArrayList, etc …
- I/O streams work like Iterators
- StringTokenizer
- Iterator is a design pattern that is encountered very often.
	- Problem: Defining an Iterator may be complex
	- Solution: The COLLECTION is represented in some data structure (list, array, hashtable, etc.)

### **java.util.Iterator**

**public interface Iterator { // Returns true if there are more // elements to iterate over; false // otherwise**

**public boolean hasNext();**

**// If there are more elements to // iterate over, returns the next one. // Modifies the state "this" to record // that it has returned the element. // If no elements remain, throw // NoSuchElementException. public Object next()**

**throws NoSuchElementException;**

```
public void remove();
```
**}**

### **Iterator vs. Enumeration**

- Java provides another interface **Enumeration** for iterating over a collection.
- **Iterator** is
	- newer (since JDK 1.2)
	- has shorter method names
	- has a **remove**() method to remove elements from a collection during iteration
- **Iterator Enumeration hasNext() hasMoreElements() next() nextElement()**

**remove()** -

• **Iterator** is recommended for newer implementations.

**Example Loop controlled by next() private Payroll payroll = new Payroll(); ... public void decreaseAllPayroll(){ //by 10% Iterator it = payroll.getIterator(); while (it.hasNext()) { Employee e = (Employee)it.next(); double salary = e.getSalary(); e.setSalary(salary\*.9); } }**

### **Implementing an Iterator**

```
public class Payroll {
 private Employee[] employees;
 private int num_employees;
```
**}**

```
...
// An iterator to loop through all Employees
public Iterator getIterator() {
  return new EmplGen();
}
...
private class EmplGen implements Iterator {
// see next slide
...
```
### **Implementing an Iterator**

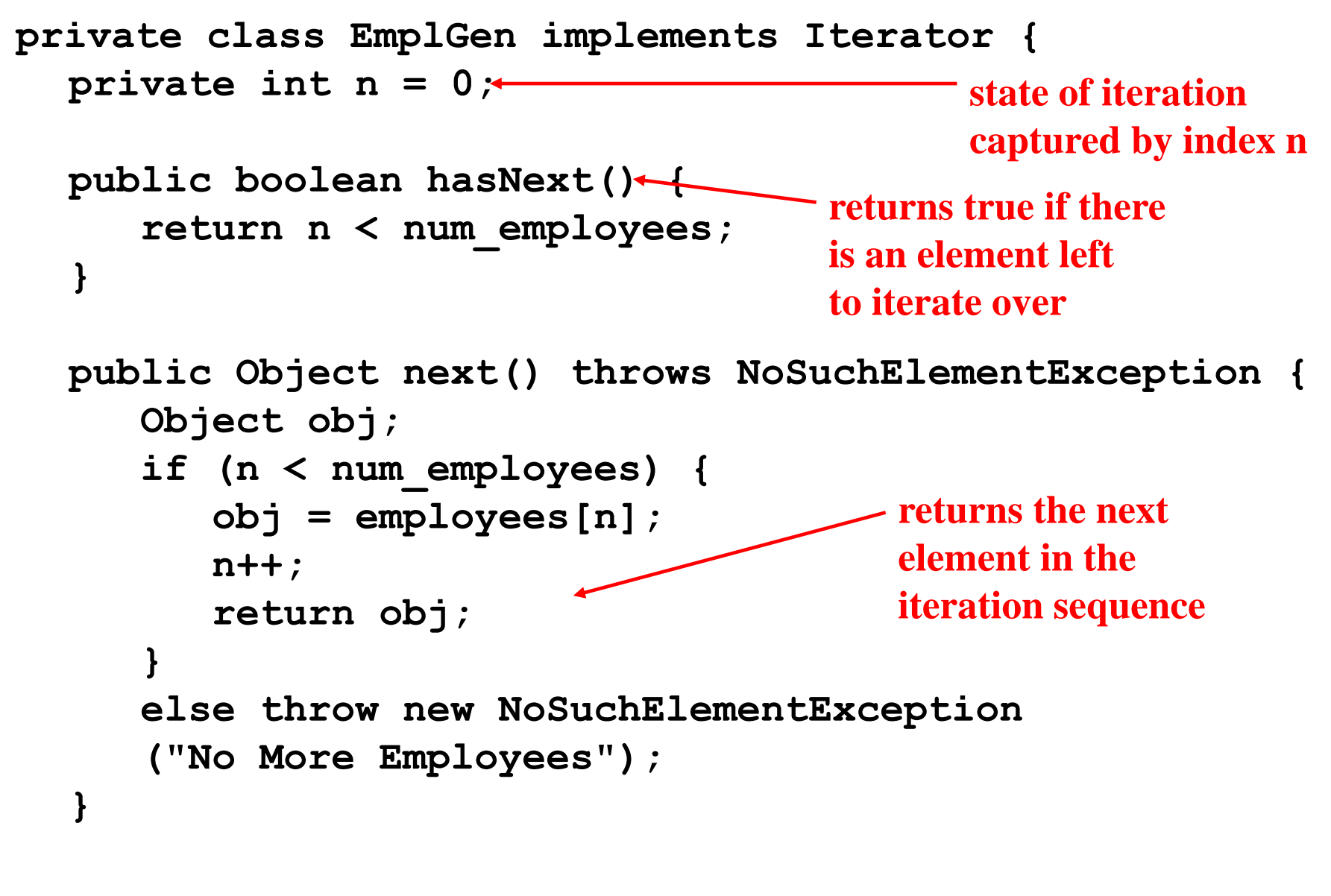

### **Implementing an Iterator**

```
public Object remove(){
   Object obj;
   if (n < num_employees) {
      obj = employees[n];
      // shift left all the elements from n+1…num_employees
      for(int i=n+1; i<num employees; i++)
         employees[i-1] = employees[i];
      num_employees--;
      return obj;
   }
   else
```
**throw new NoSuchElementException("No More Employees");**

**}**

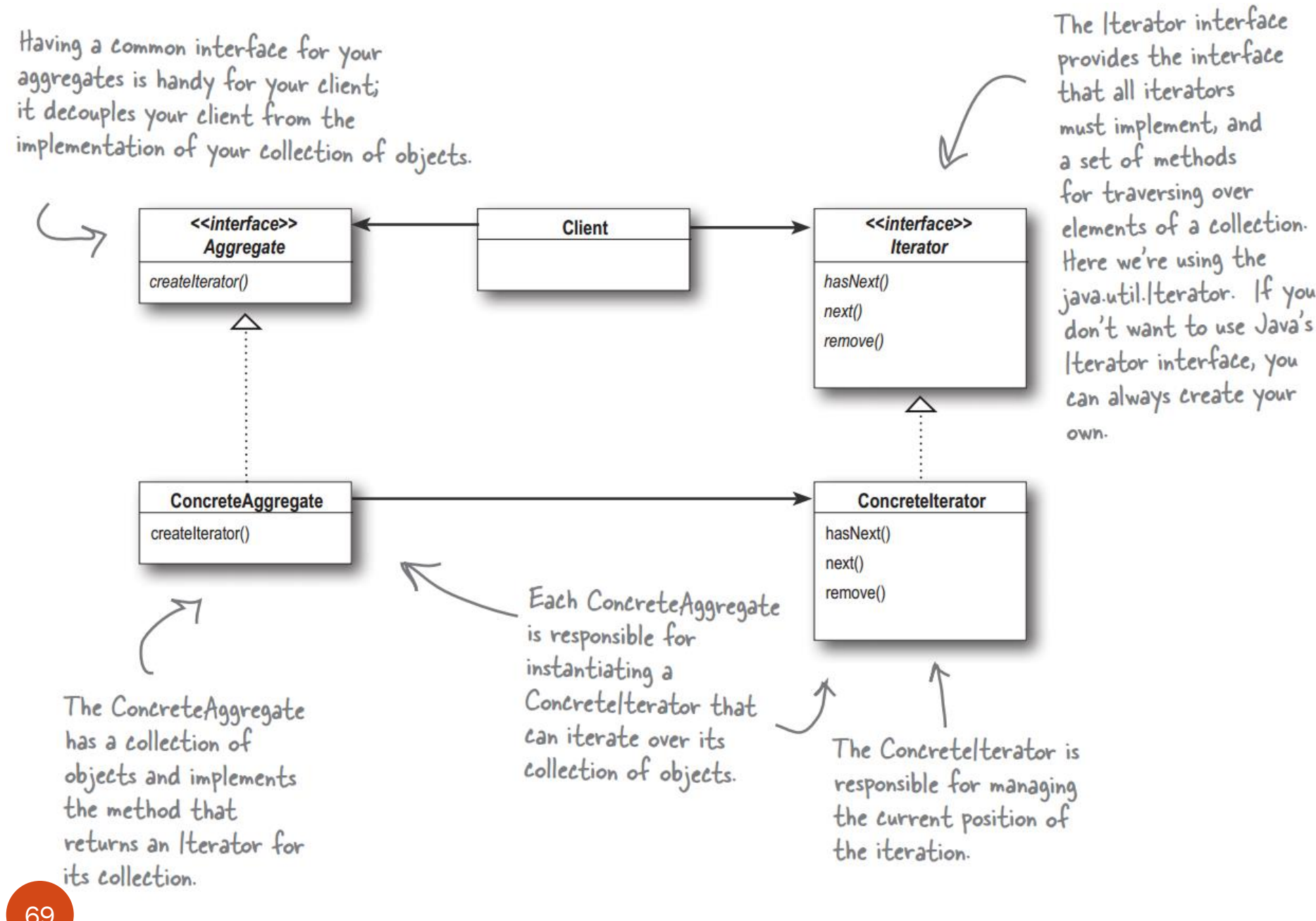

# The Iterator Pattern

Example: Pancake House and Diner Merger (they use different internal data structures: array vs. ArrayList

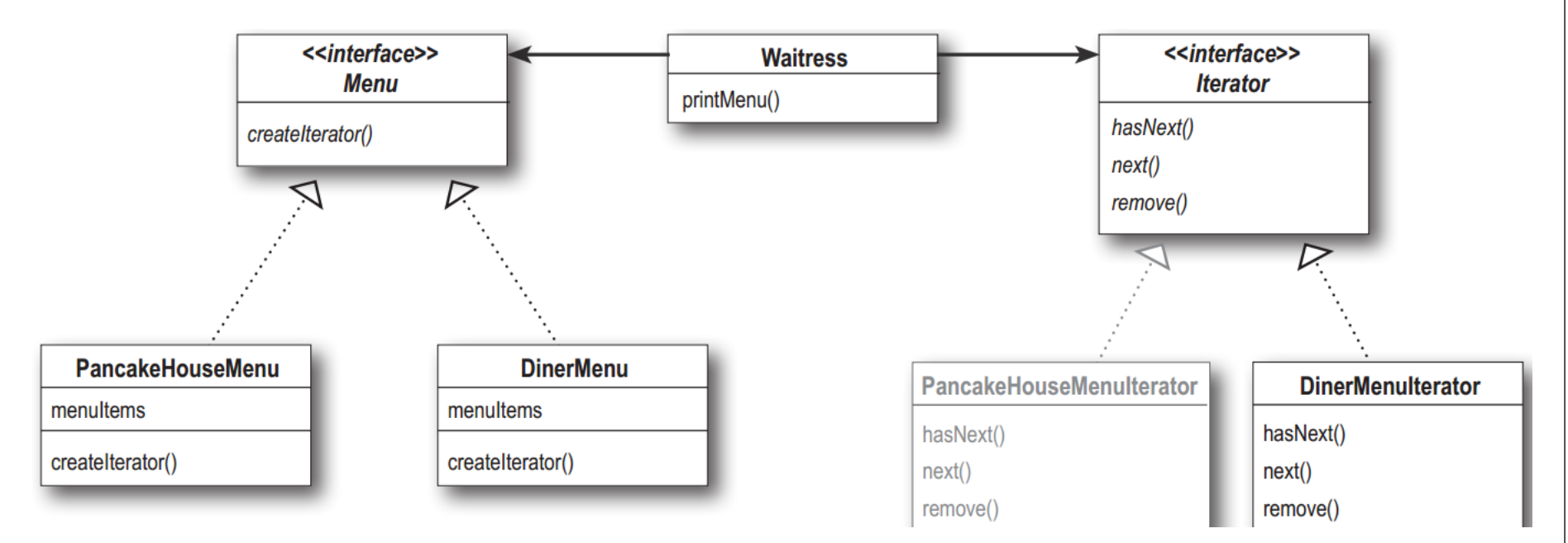

```
import java.util.ArrayList; // Waitress.java
import java.util.List;
import java.util.Iterator;
interface Menu<E> {
  public Iterator<E> getIterator();
}
class PancakeHouseMenu<E> implements Menu<E> {
 private List<E> food; 
  public PancakeHouseMenu() {
    food = new ArrayList<E>();
  }
  public void addFood(E food) {
    this.food.add(food);
  }
  public PancakeHouseMenuIterator<E> getIterator(){
    return new PancakeHouseMenuIterator<E>(food);
```
71

**}**

**}**

```
class PancakeHouseMenuIterator<E> implements Iterator<E> { 
 private List<E> food;
 private int position;
 public PancakeHouseMenuIterator(List<E> food) {
    this.food = food;
  }
  @Override
 public boolean hasNext() {
    if(position < food.size() && this.food.get(position)!=null){
      return true;
    } else {
      return false;
    }
  }
  @Override
 public E next() {
    return food.get(position++);
  }
  @Override
 public void remove() {
    this.food.remove(position);
  }
```
72
```
class DinerMenu<E> implements Menu<E> {
 private E[] food;
  int size = 0;
 public DinerMenu() {
    food = (E[])(new Object[10]);
  }
  public void addFood(E food) {
    this.food[size++] = food;
  }
 public DinerMenuIterator<E> getIterator(){
    return new DinerMenuIterator<E>(food);
```

```
class DinerMenuIterator<E> implements Iterator<E> { 
 private E[] food;
 private int position;
 public DinerMenuIterator(E[] food) {
    this.food = food;
  }
  @Override
 public boolean hasNext() {
    if(position < food.length && this.food[position]!=null){
      return true;
    } else {
      return false;
    }
  }
  @Override
 public E next() {
    return food[position++];
  }
  @Override
 public void remove() {
    // ToBeImplemented
  }
```

```
public class Waitress {
  Menu pancakeHouseMenu;
  Menu dinerMenu;
  public Waitress(Menu pancakeHouseMenu, Menu dinerMenu) {
    this.pancakeHouseMenu = pancakeHouseMenu;
    this.dinerMenu = dinerMenu;
  }
  public void printMenu() {
     Iterator pancakeIterator = pancakeHouseMenu.getIterator();
     Iterator dinerIterator = dinerMenu.getIterator();
     System.out.println("MENU\n----\nBREAKFAST");
     printMenu(pancakeIterator);
     System.out.println("\nLUNCH");
     printMenu(dinerIterator);
  }
  private void printMenu(Iterator iterator) {
     while (iterator.hasNext()) {
       MenuItem menuItem = (MenuItem)iterator.next();
       System.out.print(menuItem.getName() + ", ");
       System.out.print(menuItem.getPrice() + " -- ");
       System.out.println(menuItem.getDescription());
     }
```

```
public static void main(String args[]) {
   PancakeHouseMenu pancakeHouseMenu = new PancakeHouseMenu();
  DinerMenu dinerMenu = new DinerMenu();
  Waitress waitress = new Waitress(pancakeHouseMenu, dinerMenu);
  waitress.printMenu();
```
(c) Paul Fodor & O'Reilly Media

**}**

```
77
}
class MenuItem {
  String name;
  String description;
 boolean vegetarian;
  double price;
 public MenuItem(String name, String description, 
      boolean vegetarian, double price) { 
     this.name = name;
     this.description = description;
     this.vegetarian = vegetarian;
     this.price = price;
  }
  public String getName() {
    return name;
   }
 public String getDescription() {
    return description;
  }
 public double getPrice() {
    return price;
  }
 public boolean isVegetarian() {
    return vegetarian;
```
(c) Paul Fodor & O'Reilly Media

### Common Design Patterns

- **Factory**
- **Singleton**
- **Builder**
- **Prototype**

#### **Creational Structural**

- **Decorator**
- **Adapter**
- **Facade**
- **Flyweight**
- **Bridge**

### **Behavioral**

- **Strategy**
- **Template**
- **Observer**
- **Command**
- **Iterator**
- **State**

### **Textbook: Head First Design Patterns**

### The State Pattern

- It is used to encapsulate varying behavior for the same routine based on an object's state object.
- If we model the state machine with constants, it is difficult to change it later.
- E.g., modify a gumball machine:

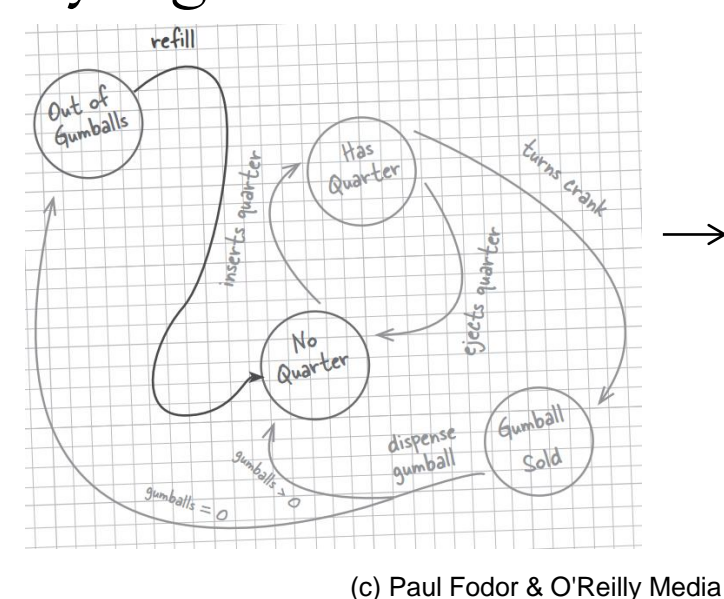

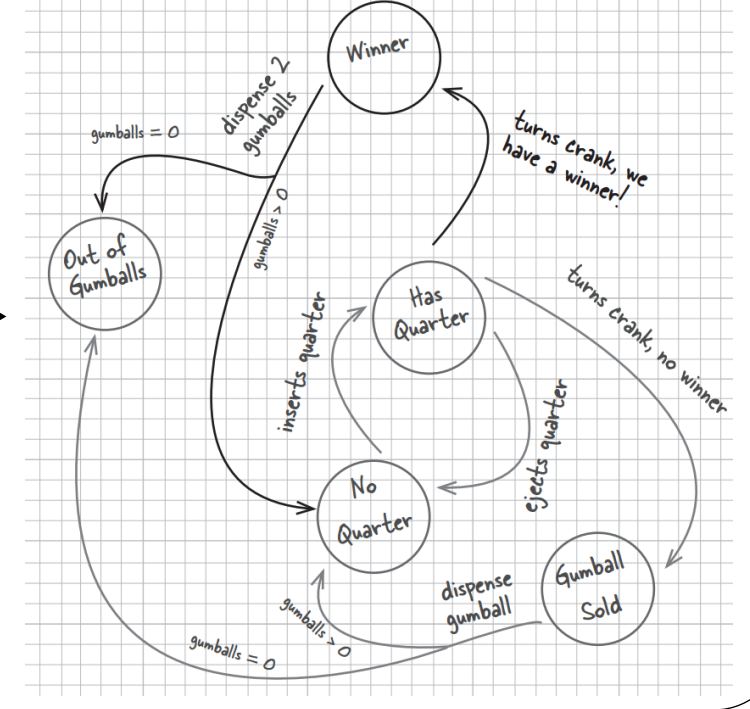

#### **// GumballMachine.java**

```
interface GumballMachineState{
 void insertQuarter();
 void ejectQuarter();
 void turnCrank();
 void dispense();
 void refill(int balls);
}
```

```
class HasQuarterState implements GumballMachineState {
 private GumballMachine machine;
 public HasQuarterState(GumballMachine machine) {
    this.machine = machine;
  }
  @Override
 public void insertQuarter() {
    System.out.println("You already inserted a quarter");
  }
  @Override
 public void ejectQuarter() {
    System.out.println("Quarter ejected");
    this.machine.setState(machine.getNoQuarterState());
  }
  @Override
 public void turnCrank() {
    System.out.println("You turned crank!");
   machine.setState(machine.getSoldState());
   machine.dispense();
  }
  @Override
 public void dispense() {
    System.out.println("You have to turn the crank first!"); 
  }
  @Override
 public void refill(int balls) {
    System.out.println("Can only refill if sold out.");
```
(c) Paul Fodor & O'Reilly Media

**}**

```
(c) Paul Fodor & O'Reilly Media
class SoldState implements GumballMachineState {
 private GumballMachine machine; 
 public SoldState(GumballMachine machine) {
    this.machine = machine;
  }
  @Override
 public void insertQuarter() {
    System.out.println("Wait a second ... you are getting a gumball.");
  }
  @Override
 public void ejectQuarter() {
    System.out.println("Sorry, you already turned the crank.");
  }
  @Override
 public void turnCrank() {
    System.out.println("You alread turned the crank. ");
  }
  @Override
 public void dispense() {
    this.machine.releaseBall();
    if(machine.getCount() > 0) {
      this.machine.setState(machine.getNoQuarterState());
    } else {
      System.out.println("Oops ... out of gumballs");
      machine.setState(machine.getSoldOutState());
    }
  }
  @Override
 public void refill(int balls) {
    System.out.println("Can only refill if sold out.");
  }
```

```
class SoldOutState implements GumballMachineState {
 private GumballMachine machine;
 public SoldOutState(GumballMachine machine) {
    this.machine = machine;
  }
  @Override
 public void insertQuarter() {
    System.out.println("Machine sold out. You cannot insert a quarter");
  }
  @Override
 public void ejectQuarter() {
  }
 @Override
 public void turnCrank() {
  }
  @Override
 public void dispense() {
  }
  @Override
 public void refill(int balls) {
    this.machine.setCount(balls);
    this.machine.setState(this.machine.getNoQuarterState());
  }
}
```

```
class NoQuarterState implements GumballMachineState {
 private GumballMachine machine;
 public NoQuarterState(GumballMachine machine) {
    this.machine = machine;
  }
  @Override
 public void insertQuarter() {
    System.out.println("You inserted a quarter");
    this.machine.setState(machine.getHasQuarterState());
  }
  @Override
 public void ejectQuarter() {
    System.out.println("You haven't inserted a quarter!");
  }
  @Override
 public void turnCrank() {
    System.out.println("Please insert quarter first!");
  }
  @Override
 public void dispense() {
  }
  @Override
 public void refill(int balls) {
    System.out.println("Can only refill if sold out.");
  }
```

```
public class GumballMachine {
  private GumballMachineState hasQuarterState;
  private GumballMachineState noQuarterState;
  private GumballMachineState soldOutState;
 private GumballMachineState soldState;
  private GumballMachineState state;
  private int count = 0;
  public GumballMachine(int initialGumballs) {
    hasQuarterState = new HasQuarterState(this);
    noQuarterState = new NoQuarterState(this);
    soldOutState = new SoldOutState(this);
    soldState = new SoldState(this);
    if(initialGumballs > 0) {
      this.count = initialGumballs;
      this.state = noQuarterState;
    }
  }
  public void setState(GumballMachineState state) {
    this.state = state;
  }
  public GumballMachineState getHasQuarterState() {
    return hasQuarterState;
  }
  public GumballMachineState getNoQuarterState() {
    return noQuarterState;
```
(c) Paul Fodor & O'Reilly Media

```
public GumballMachineState getSoldOutState() {
  return soldOutState;
}
public GumballMachineState getSoldState() {
  return soldState;
}
public GumballMachineState getState() {
  return state;
}
public int getCount() {
  return count;
}
public void insertQuarter() {
  state.insertQuarter();
}
public void setCount(int count) {
  if(count >= 0) {
    this.count = count;
  }
}
public void ejectQuarter() {
  state.ejectQuarter(); 
}
```

```
public void turnCrank() {
  state.turnCrank();
  state.dispense();
}
public void dispense() {
  state.dispense(); 
}
public void releaseBall() {
  if(this.count > 0) {
    System.out.println("A gumball comes rolling down the slot!");
    this.count --;
  }
}
public void refill(int balls) {
  this.state.refill(balls);
}
```

```
public static void main(String[] args) {
 GumballMachine machine = new GumballMachine(3);
 machine.insertQuarter();
 machine.turnCrank();
```

```
machine.turnCrank();
machine.insertQuarter();
machine.dispense();
machine.turnCrank();
```

```
machine.insertQuarter();
machine.turnCrank();
```

```
machine.insertQuarter();
machine.refill(2);
machine.insertQuarter();
System.out.println(machine.getCount());
machine.turnCrank();
System.out.println(machine.getCount());
```
- You inserted a quarter
- You turned crank!
- A gumball comes rolling down the slot!
- Please insert quarter first!
- You inserted a quarter
- You have to turn the crank first!
- You turned crank!
- A gumball comes rolling down the slot!
- You inserted a quarter
- You turned crank!
- A gumball comes rolling down the slot!
- Oops ... out of gumballs
- Machine sold out. You cannot insert a quarter
- You inserted a quarter
- $\overline{\phantom{0}}$

89

- You turned crank!
- A gumball comes rolling down the slot!

```
interface TrafficLightState { // TrafficLight.java
  void switchOrange();
  void switchRed();
  void switchGreen();
}
class GreenState implements TrafficLightState {
  private TrafficLight light;
  public GreenState(TrafficLight light) {
      this.light = light;
  }
  @Override
  public void switchGreen() {
      System.out.println("Light is already green!");
  }
  @Override
  public void switchOrange() {
      light.setState(this.light.getOrangeState());
      System.out.println("Light switched to orange!");
   }
  @Override
  public void switchRed() {
      System.out.println("First switch the light to orange");
  }
```

```
class OrangeState implements TrafficLightState {
  private TrafficLight light;
  public OrangeState(TrafficLight light) {
      this.light = light;
   }
  @Override
  public void switchGreen() {
      System.out.println("The light has to become red first!");
   }
  @Override
  public void switchOrange() {
      System.out.println("Light is already orange!");
   }
  @Override
  public void switchRed() {
      System.out.println("Light switched to red.");
      this.light.setState(this.light.getRedState());
   }
}
```

```
class RedState implements TrafficLightState {
  private TrafficLight light;
  public RedState(TrafficLight light) {
      this.light = light;
   }
  @Override
  public void switchGreen() {
      System.out.println("Light switched to green");
      this.light.setState(this.light.getGreenState());
   }
  @Override
  public void switchOrange() {
      System.out.println("First switch the light to green");
   }
  @Override
  public void switchRed() {
      System.out.println("Light is already red.");
   }
}
```

```
public class TrafficLight {
  private TrafficLightState redState;
  private TrafficLightState orangeState;
  private TrafficLightState greenState;
  private TrafficLightState state;
  public TrafficLight() {
      redState = new RedState(this);
      orangeState = new OrangeState(this);
      greenState = new GreenState(this);
      state = this.getRedState();
   }
  public void switchGreen() {
      state.switchGreen();
   }
  public void switchOrange() {
      state.switchOrange();
   }
  public void switchRed() {
      state.switchRed();
   }
  public TrafficLightState getRedState() {
      return redState;
   }
```

```
(c) Paul Fodor & O'Reilly Media
  public TrafficLightState getOrangeState() {
       return orangeState;
   }
  public TrafficLightState getGreenState() {
       return greenState;
   }
  public void setState(TrafficLightState state) {
       this.state = state;
   }
  public static void main(String[] args) {
       TrafficLight light = new TrafficLight();
       light.switchOrange();
       light.switchGreen();
       light.switchRed();
       light.switchOrange();
       light.switchOrange();
       light.switchRed();
   }
}
• First switch the light to green
• Light switched to green
• First switch the light to orange
 Light switched to orange!
   Light is already orange!
```
Light switched to red.

# Design Patterns

- Many other design patterns:
	- Concurrency patterns:
		- Monitor object: An object whose methods are subject to mutual exclusion, thus preventing multiple objects from erroneously trying to use it at the same time.
		- Reactor: A reactor object provides an asynchronous interface to resources that must be handled synchronously.
		- Read-write lock: Allows concurrent read access to an object, but requires exclusive access for write operations.
		- Scheduler: Explicitly control when threads may execute single-threaded code. Other: Active object, Balking, Event-based asynchronous, Guarded suspension, Join, Lock, Monitor, Proactor, Read write lock, Thread Pool, Thread-local storage
	- Architectural patterns: n-tier, Specification, Publish-subscribe, Service, Locator…
- Use the design patterns, BUT inappropriate use of patterns may unnecessarily increased complexity.

Other languages have other patterns.

(c) Paul Fodor & O'Reilly Media

## Conclusion

Conclusion for this course

- That is all!
- •I hope that this course has sparked a lot of ideas and encourages you to exercise programming Thank you!